Ved Antani, Stoyan Stefanov

# Programowanie zorientowane obiektowo w języku Java Script Wydanie III

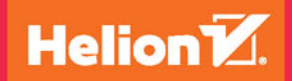

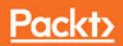

Tytuł oryginału: Object Oriented JavaScript - Third Edition

Tłumaczenie: Lech Lachowski

ISBN: 978-83-283-3782-4

Copyright © Packt Publishing 2017.

First published in the English language under the title 'Object-Oriented JavaScript - Third Edition - (9781785880568)'

Polish edition copyright © 2018 by Helion SA All rights reserved.

All rights reserved. No part of this book may be reproduced or transmitted in any form or by any means, electronic or mechanical, including photocopying, recording or by any information storage retrieval system, without permission from the Publisher.

Wszelkie prawa zastrzeżone. Nieautoryzowane rozpowszechnianie całości lub fragmentu niniejszej publikacji w jakiejkolwiek postaci jest zabronione. Wykonywanie kopii metodą kserograficzną, fotograficzną, a także kopiowanie książki na nośniku filmowym, magnetycznym lub innym powoduje naruszenie praw autorskich niniejszej publikacji.

Wszystkie znaki występujące w tekście są zastrzeżonymi znakami firmowymi bądź towarowymi ich właścicieli.

Autor oraz Wydawnictwo HELION dołożyli wszelkich starań, by zawarte w tej książce informacje były kompletne i rzetelne. Nie biorą jednak żadnej odpowiedzialności ani za ich wykorzystanie, ani za związane z tym ewentualne naruszenie praw patentowych lub autorskich. Autor oraz Wydawnictwo HELION nie ponoszą również żadnej odpowiedzialności za ewentualne szkody wynikłe z wykorzystania informacji zawartych w książce.

Wydawnictwo HELION ul. Kościuszki 1c, 44-100 GLIWICE tel. 32 231 22 19, 32 230 98 63 e-mail: *helion@helion.pl* WWW: *http://helion.pl* (księgarnia internetowa, katalog książek)

Pliki z przykładami omawianymi w książce można znaleźć pod adresem: *ftp://ftp.helion.pl/przyklady/przojs.zip*

Drogi Czytelniku! Jeżeli chcesz ocenić tę książkę, zajrzyj pod adres *http://helion.pl/user/opinie/przojs* Możesz tam wpisać swoje uwagi, spostrzeżenia, recenzję.

Printed in Poland.

[• Kup książkę](http://helion.pl/page354U~rf/przojs)

- 
- Oceń książkę • Oceń książkę
- 
- [Księgarnia internetowa](http://helion.pl/page354U~r/4CAKF)<br>• Lubię to! » Nasza społeczność • Lubię to! » Nasza społeczność

# Spis treści

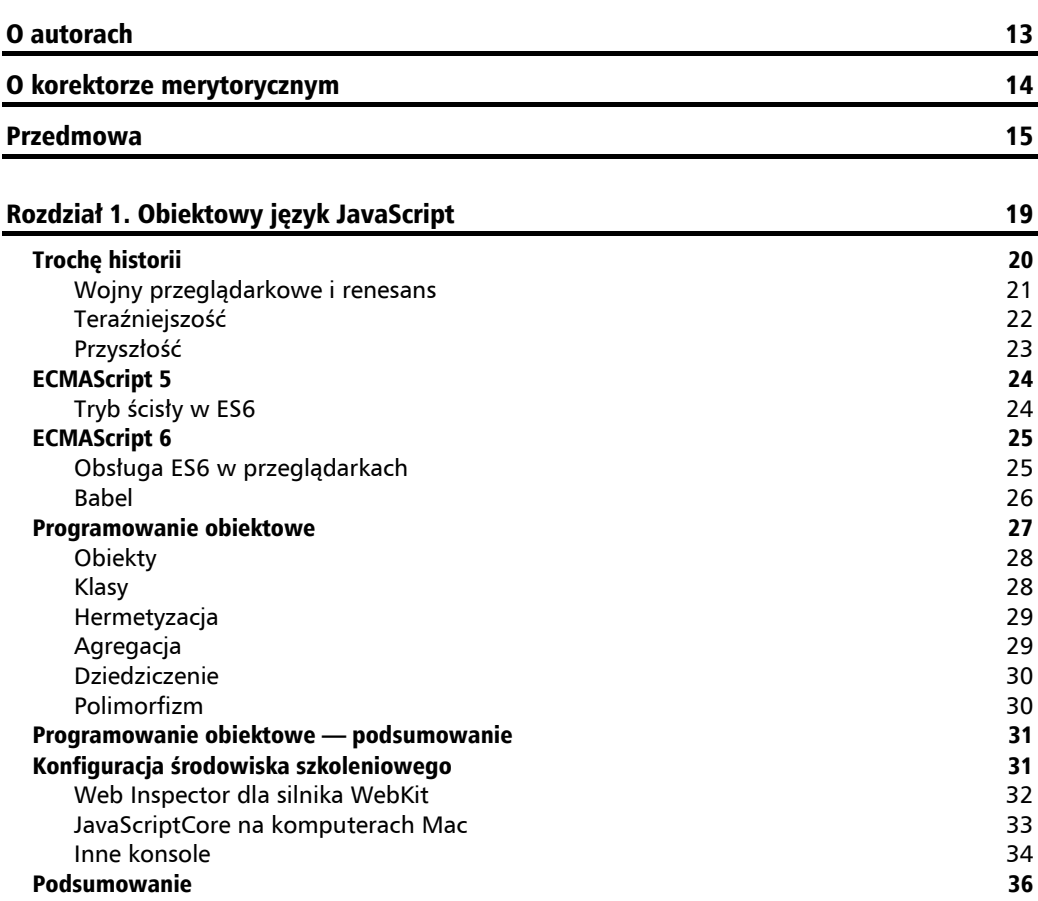

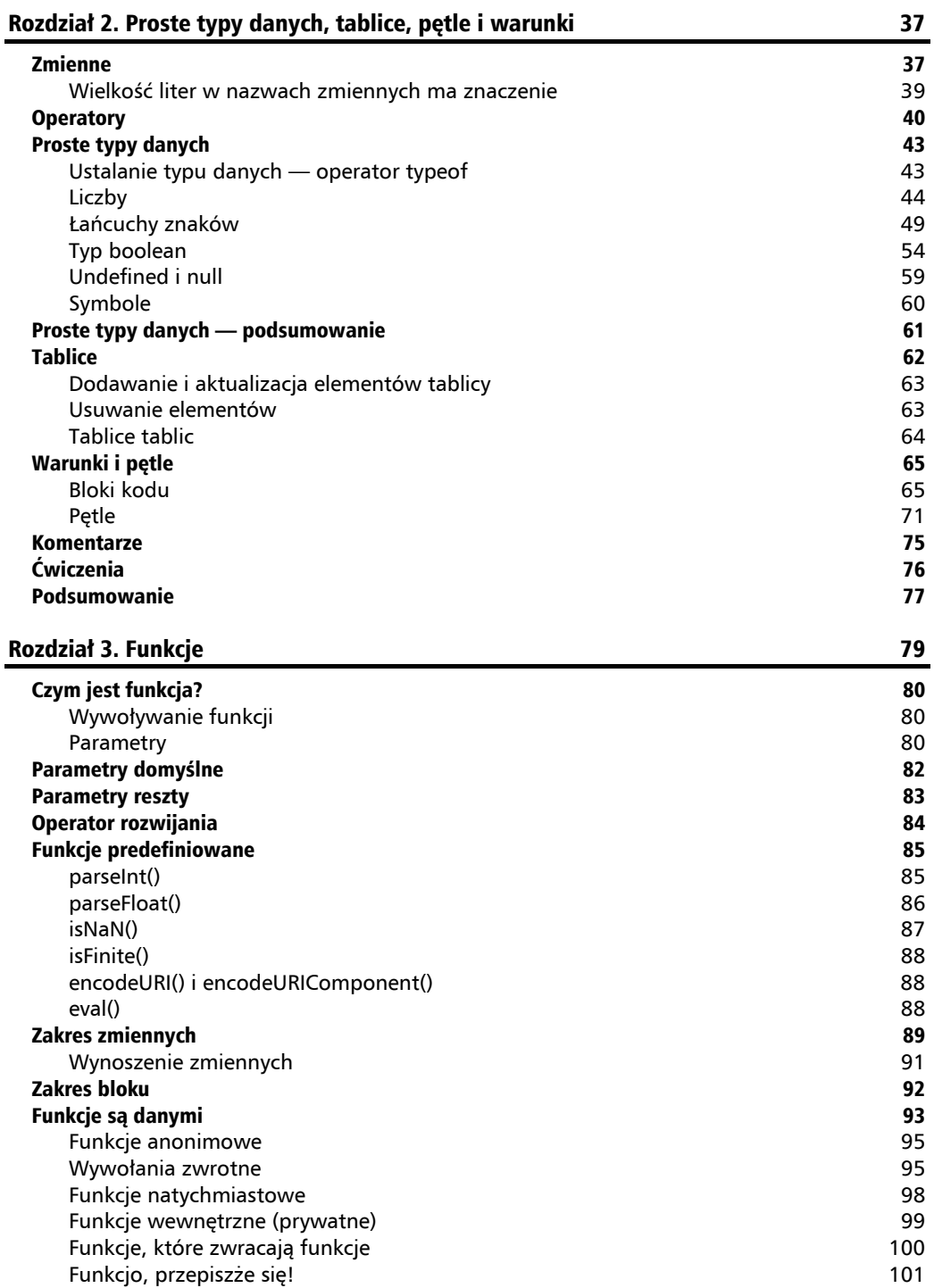

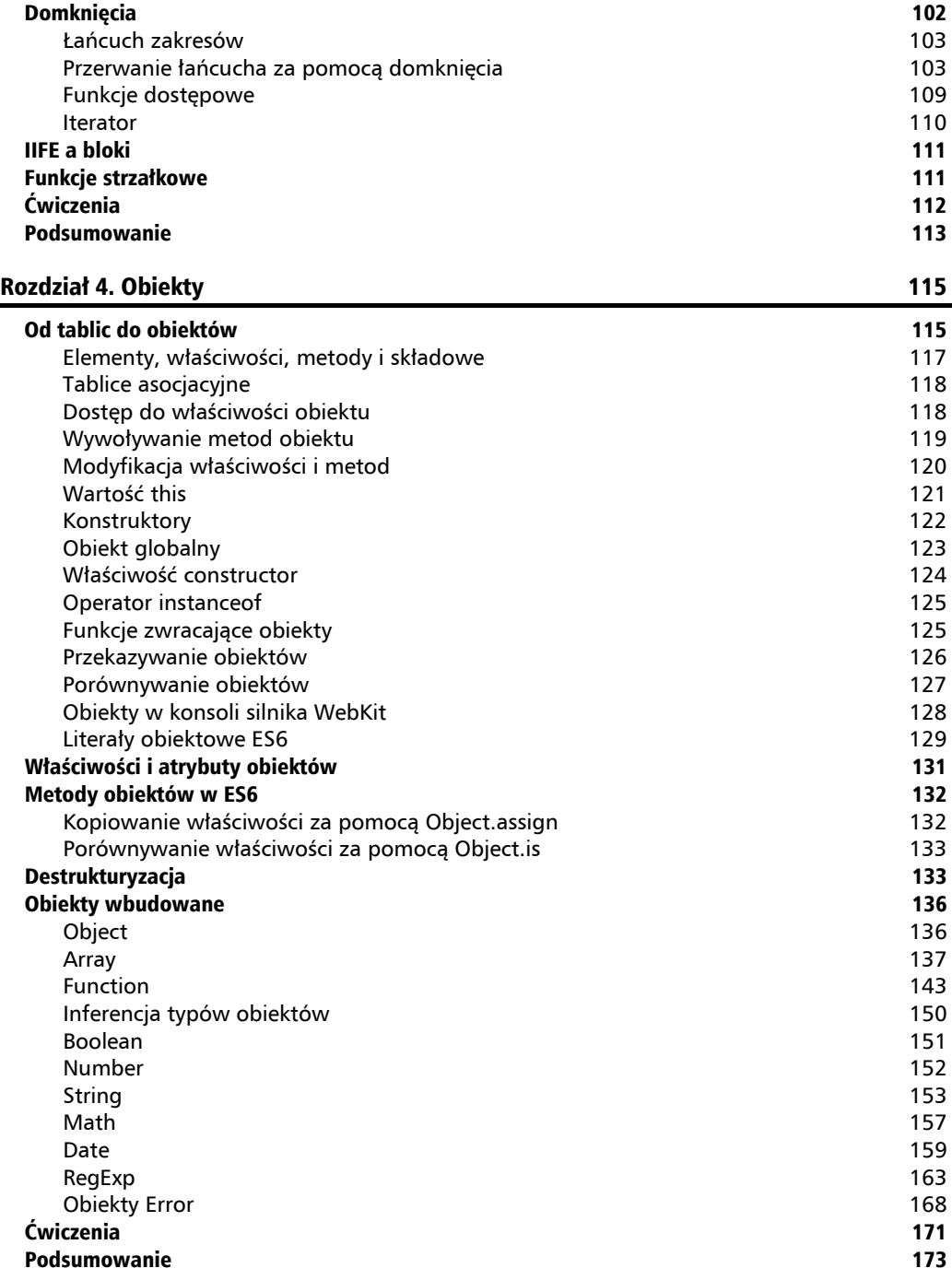

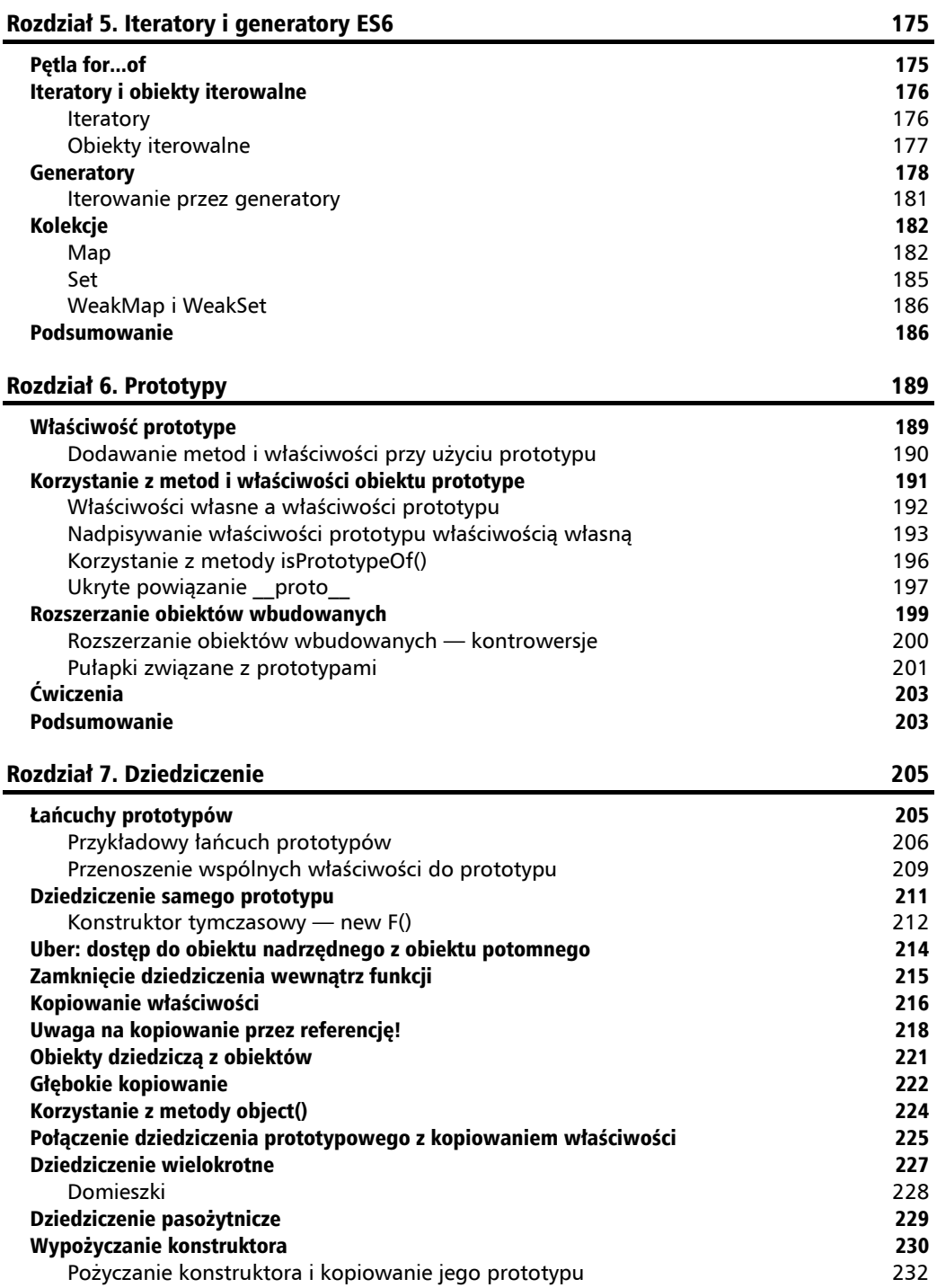

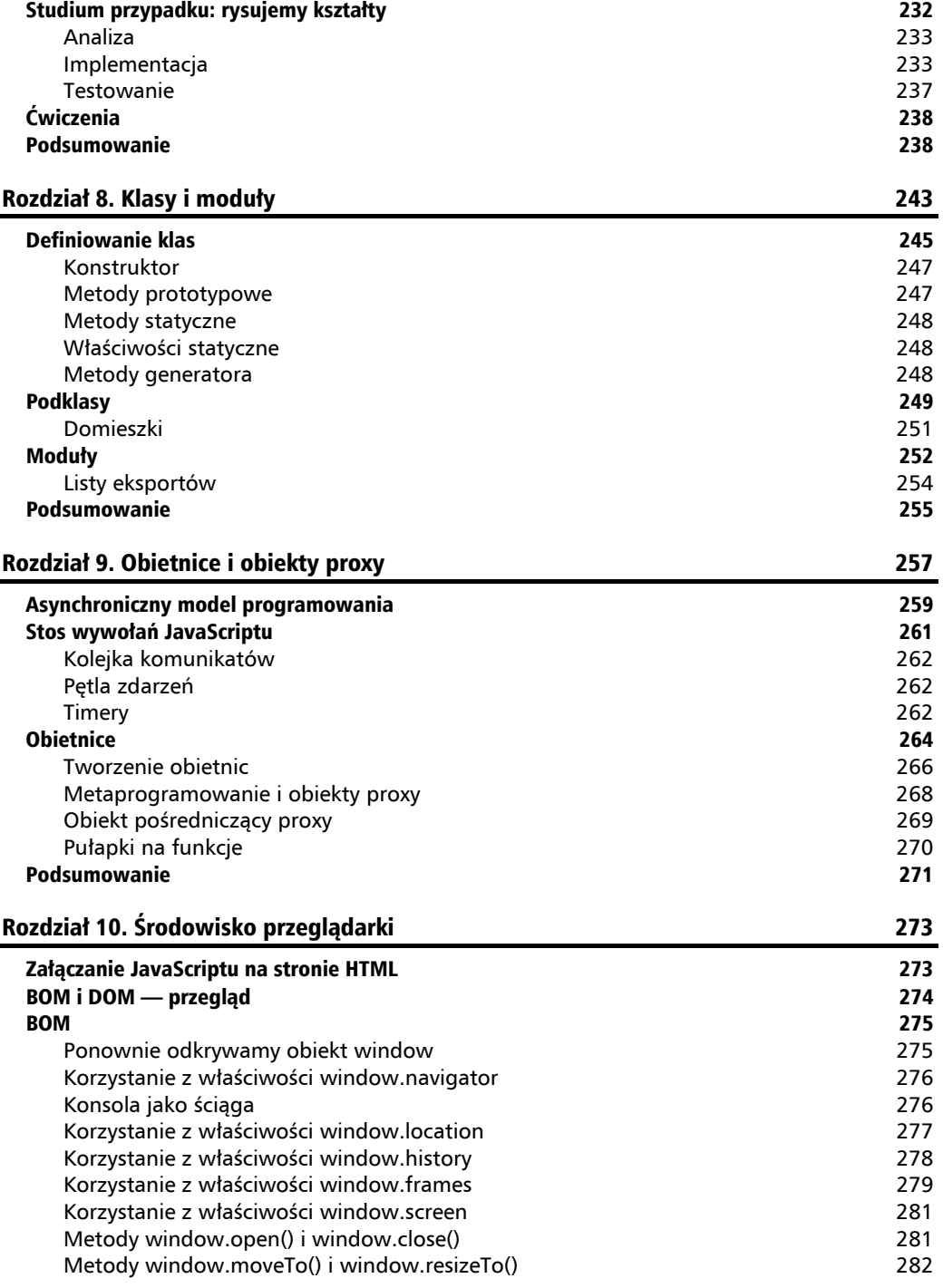

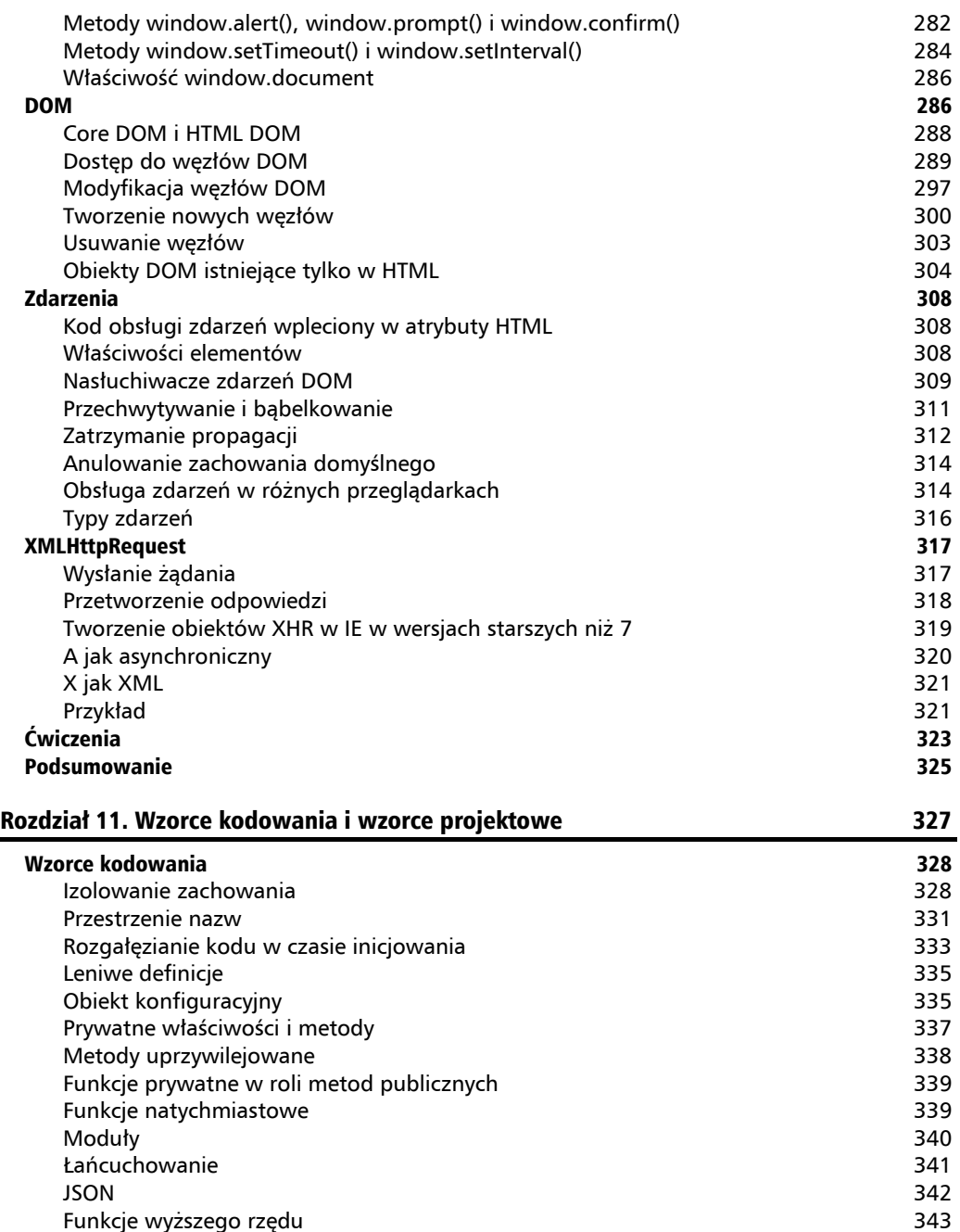

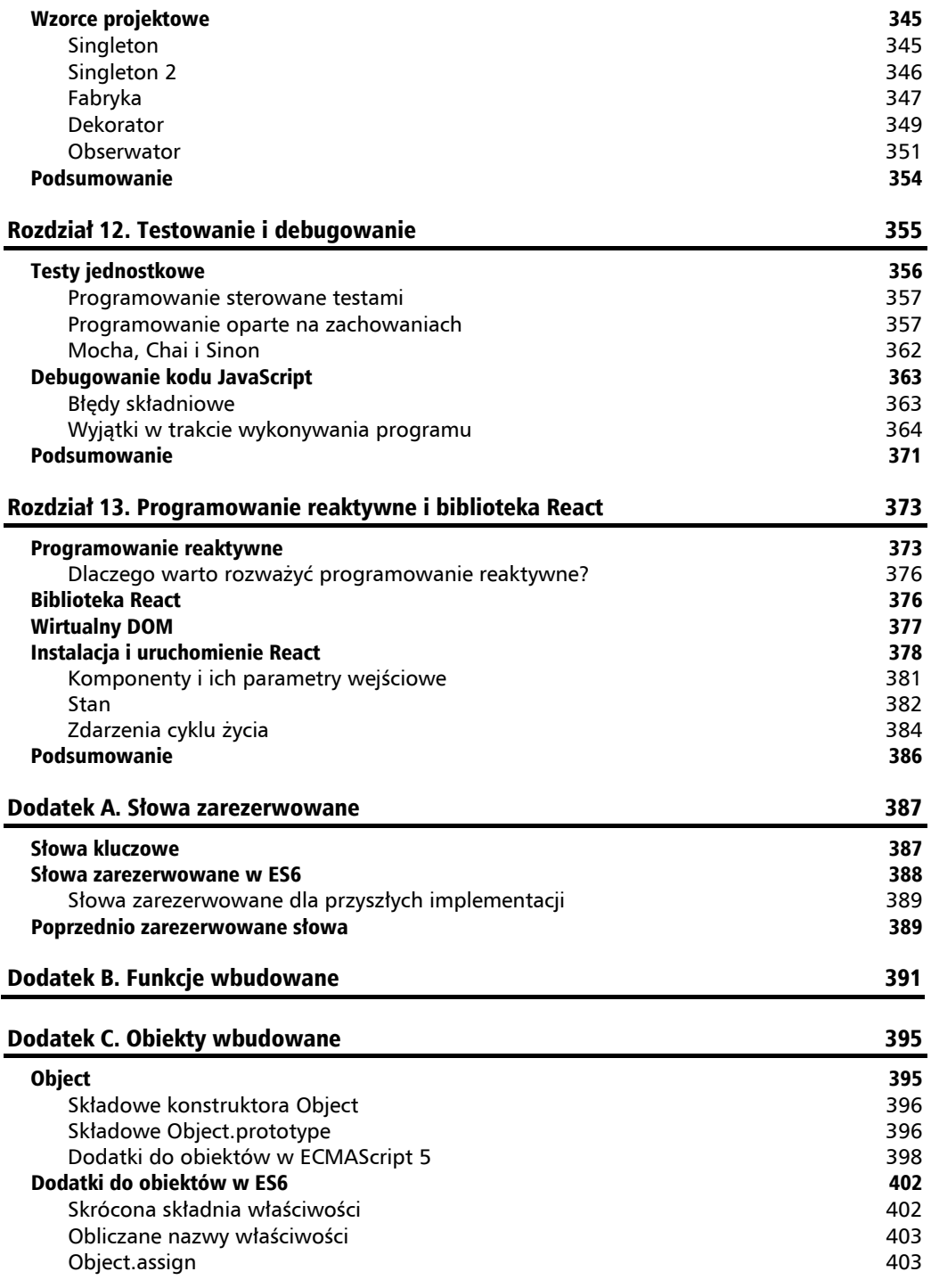

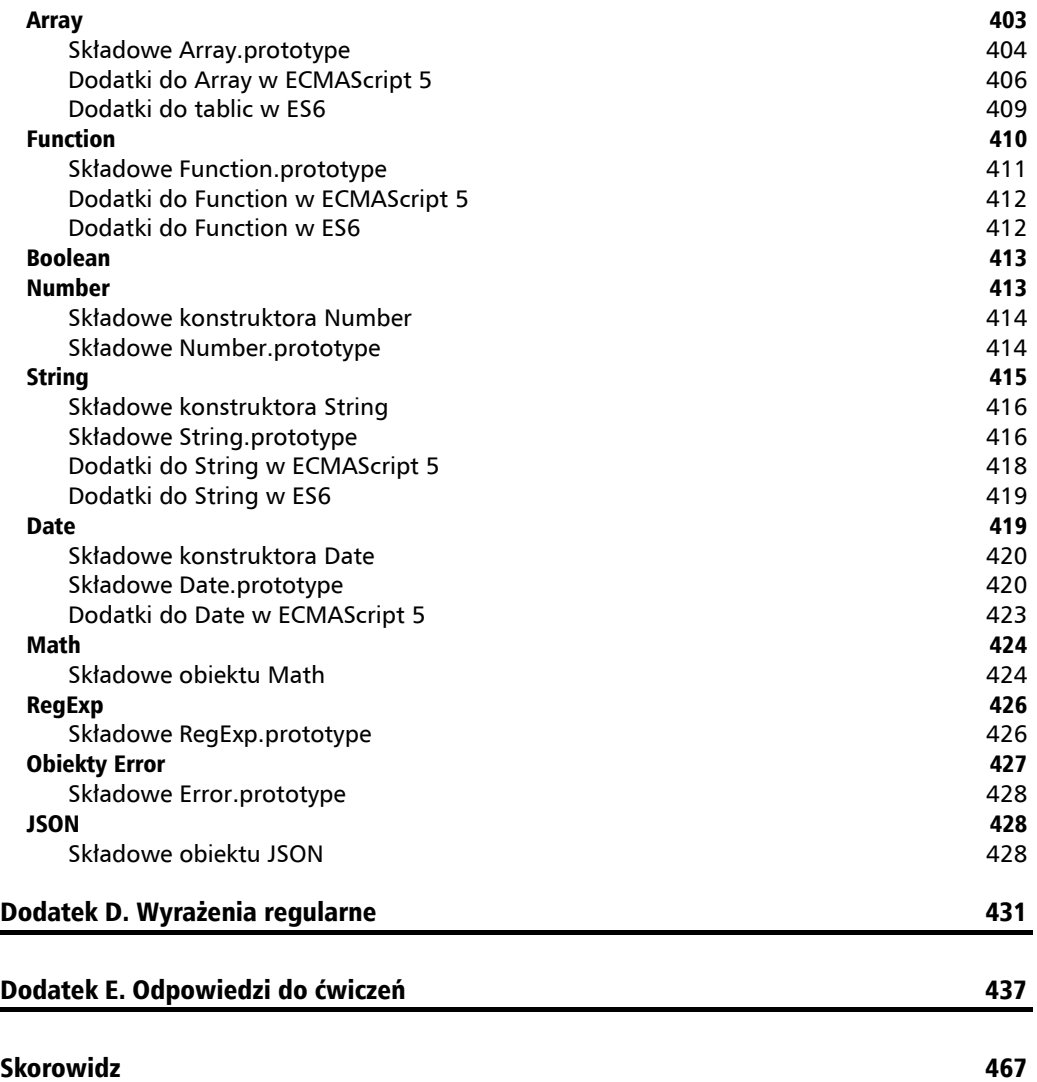

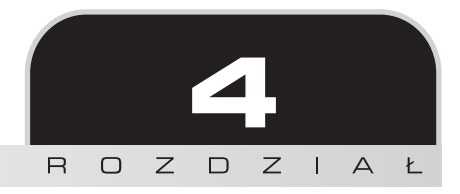

# **Obiekty**

Skoro znasz już na wylot podstawowe typy danych, tablice oraz funkcje, przyszła pora na to, co najciekawsze — obiekty.

JavaScript ma ekscentryczne podejście do klasycznego programowania obiektowego. Obiektowość jest jednym z najpopularniejszych paradygmatów programowania i jest podstawą większości języków programowania, takich jak Java i C++. Klasyczne programowanie obiektowe proponuje dobrze przemyślane koncepcje, które są przyjmowane przez większość języków z tej grupy. Jednak JavaScript ma inne podejście. W tym rozdziale przyjrzymy się temu, w jaki sposób JavaScript obsługuje obiektowość.

W tym rozdziale dowiesz się:

- $\Box$  jak tworzyć obiekty i jak ich używać,
- czym są funkcje nazywane konstruktorami,
- $\blacksquare$  jak korzystać z wbudowanych obiektów JavaScriptu.

# Od tablic do obiektów

Jak już wiesz z rozdziału 2., tablica jest listą wartości. Każdej wartości odpowiada indeks, przy czym indeksy kolejnych elementów zaczynają się od zera i są zwiększane o jeden dla każdej kolejnej wartości.

```
> var myarr = ['czerwony', 'niebieski', 'żółty', 'fioletowy'];
> myarr;
["czerwony", "niebieski", "żółty", "fioletowy"]
> myarr[0]:"czerwony"
> myarr[3];
"fioletowy"
```
Jeśli wstawimy indeksy do jednej kolumny tablicy, a wartości do drugiej, otrzymamy następującą tablicę par klucz – wartość:

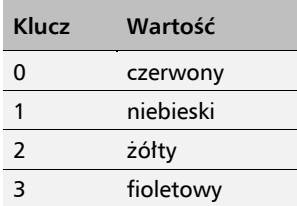

Obiekty różnią się od tablic między innymi tym, że programista samodzielnie definiuje klucze. Nie musisz ograniczać się do liczbowych indeksów. Możesz korzystać z bardziej przyjaznych nazw, takich jak nazwisko, data\_urodzenia czy wiek.

Przeanalizujmy więc nasz pierwszy, prosty obiekt:

```
var hero = {
   breed: 'Żółw',
   occupation: 'Ninja'
};
```
Możesz zauważyć, że:

- Zmienna, która przechowuje obiekt, nazywa się hero (bohater).
- Inaczej niż w przypadku tablic, do definiowania obiektów używa się nawiasów klamrowych { i }, a nie kwadratowych [ i ].
- Elementy obiektu (nazywane właściwościami lub polami) oddziela się za pomocą przecinków.
- **Pary klucz wartość rozdziela się dwukropkiem.**

Klucze (nazwy właściwości) można umieszczać w cudzysłowach. Poniższe instrukcje są równoważne:

```
var hero = {occupation: 1};var hero = \{"occupation": 1};
var hero = \{ 'occupation': 1 \};
```
Nie zaleca się stosowania cudzysłowów (chociażby ze względu na oszczędność znaków), jednak w niektórych sytuacjach nie da się ich uniknąć:

- $\blacksquare$  jeśli nazwa właściwości jest jednym z zarezerwowanych słów języka JavaScript (pełna lista w dodatku A);
- $\blacksquare$  jeśli nazwa zawiera znaki specjalne (czyli znaki inne niż litery, liczby, podkreślnik i znak dolara \$);
- $\blacksquare$  jeśli pierwszym znakiem nazwy jest cyfra.

W skrócie: jeśli zdecydujesz się nadać właściwość nazwę, która nie jest poprawną nazwą zmiennej, to musisz umieścić ją w cudzysłowie.

Pokazany poniżej dziwaczny twór:

```
var o = \{ $omething: 1,
     'yes or no': 'tak',
    '!@#$%^&*': true
 };
```
jest w pełni poprawnym obiektem. W przypadku drugiej i trzeciej właściwości cudzysłów<sup>i</sup> jest obowiązkowy — pominięcie go doprowadzi do błędu.

W dalszej części rozdziału poznasz inne niż [] i {} sposoby definiowania obiektów i tablic. Tablice zdefiniowane za pomocą [] określa się mianem **literałów tablicowych**, a obiekty zdefiniowane za pomocą {} to **literały obiektowe**.

#### **Elementy, właściwości, metody i składowe**

Mówimy, że tablice zawierają elementy. Obiekty, dla odmiany, mają właściwości. Dla JavaScriptu to rozróżnienie nie ma znaczenia — jest ono czysto terminologiczne i pochodzi z innych języków programowania.

Właściwość obiektu może wskazywać funkcję, ponieważ funkcje również są danymi. Takie właściwości nazywamy **metodami**. W poniższym przykładzie talk jest metodą:

```
var dog = {
   name: 'Burek',
   talk: function(){
     alert('Hau, hau!');
   }
};
```
Możliwe jest także przechowywanie funkcji w tablicy, jednak taki kod jest rzadkością.

```
> var a = \lceil \rceil;
> a[0] = function(what) \{a|ert(what); \};
> a[0] ('Uuu!');
```
Właściwości obiektu nazywane są również składowymi. Najczęściej ma to miejsce wtedy, kiedy nie ma znaczenia, czy dana właściwość jest funkcją, czy nie.

 $\overline{a}$ 

<sup>1</sup> W języku angielskim cudzysłowu i apostrofów można używać zamiennie — tak samo jest w języku JavaScript — *przyp. tłum.*

### **Tablice asocjacyjne**

W niektórych językach programowania istnieje rozróżnienie na:

- zwykłe tablice **indeksowane**, których kluczami są liczby;
- tablice asocjacyjne, zwane również **tablicami mieszającymi** lub **słownikami**; ich kluczami są łańcuchy znaków<sup>2</sup>.

W języku JavaScript tablicom indeksowanym odpowiadają tablice, a tablicom asocjacyjnym — obiekty.

#### **Dostęp do właściwości obiektu**

Dostęp do właściwości obiektu można uzyskać na dwa sposoby:

- **P** przy użyciu nawiasów kwadratowych, na przykład hero $\lceil \cdot \rceil$ occupation'];
- przy użyciu kropki, na przykład hero.occupation.

Notacja z kropką jest wygodniejsza, ale nie zawsze można ją zastosować. Zasady są takie same jak w przypadku umieszczania w cudzysłowie nazw właściwości: jeśli nazwa nie jest poprawną nazwą zmiennej, nie można skorzystać z notacji z kropką.

Weźmy następujący obiekt:

```
var hero = \{ breed: 'Żółw',
   occupation: 'Ninja'
};
```
Dostęp do właściwości obiektu za pomocą notacji z kropką:

```
> hero.breed;
"Żółw"
```
Dostęp do właściwości obiektu za pomocą notacji nawiasowej:

```
> hero['occupation'];
"Ninja"
```
Próba dostępu do nieistniejącej właściwości kończy się zwróceniem wartości undefined:

```
> 'Kolor włosów bohatera to ' + hero.hair_kolor;
"Kolor włosów bohatera to undefined"
```
Obiekty mogą zawierać dane, w tym także inne obiekty.

```
var book = \{ name: 'Paragraf 22',
   published: 1961,
```
 $\overline{a}$ 

**118**

<sup>2</sup> Lub dowolne obiekty — *przyp. tłum.*

```
 author: {
     firstname: 'Joseph',
     lastname: 'Heller'
   }
};
```
W celu pobrania wartości właściwości firstname obiektu będącego wartością właściwości author obiektu book należy napisać:

```
> book.author.firstname;
"Joseph"
```
lub, przy użyciu składni z nawiasami:

```
> book['author']['lastname'];
"Heller"
```
Można nawet łączyć notacje:

```
> book.author['lastname'];
"Heller"
> book['author'].lastname;
"Heller"
```
Istnieje jeszcze jedna sytuacja, w której konieczne jest użycie notacji nawiasowej. Jeśli nazwa właściwości, do której chcemy sięgnąć, nie jest znana w czasie pisania kodu, można przypisać jej wartość zmiennej:

```
> var key = 'firstname'
> book.author[key];
Joseph
```
#### **Wywoływanie metod obiektu**

Skoro metoda jest po prostu właściwością, która jest także funkcją, dostęp do metod odbywa się tak samo jak dostęp do zwykłych właściwości: przy użyciu notacji z kropką lub notacji nawiasowej. Metody wywołuje się jak wszystkie inne funkcje: należy po nazwie metody dodać nawiasy, które wydadzą rozkaz "Wykonać!".

```
var hero = {
   breed: 'Żółw',
   ocupation: 'Ninja',
   say: function() {
     return 'Moja specjalizacja to ' + hero.occupation;
   }
}
> hero.say();
"Moja specjalizacja to Ninja"
```
Jeśli metoda pobiera parametry, przekazujemy je dokładnie tak samo jak w przypadku zwykłych funkcji:

```
> hero.say('a', 'b', 'c');
```
To, że dostęp do właściwości może odbywać się za pomocą nawiasów kwadratowych, nie zmienia sposobu wywoływania funkcji. Nadal stosujemy w tym celu parę nawiasów:

```
> hero['sav']():
```
Nie jest to jednak powszechna praktyka, chyba że nazwa metody nie jest znana w trakcie pisania kodu, lecz jest definiowana w czasie jego wykonywania:

```
var method = 'say';
hero[method]();
```
Nie stosuj cudzysłowów, chyba że musisz użyć notacji kropkowej w celu uzyskania dostępu do metod i właściwości. W literałach obiektowych nie umieszczaj nazw właściwości w cudzysłowie.

### **Modyfikacja właściwości i metod**

JavaScript pozwala modyfikować składowe (czyli właściwości i metody) istniejących obiektów w dowolnym momencie. Można dodawać nowe składowe i usuwać stare. Można utworzyć pusty obiekt, a właściwości i metody dodać do niego później. Zobaczmy, jak to zrobić.

Pusty obiekt:

```
> var hero = \{\};
```
#### **"Pusty" obiekt**

Ten punkt rozdziału zaczęliśmy od zdefiniowania "pustego" obiektu var hero = {}. Napisaliśmy to słowo w cudzysłowie, ponieważ dany obiekt nie jest w rzeczywistości pusty ani bezużyteczny. Chociaż na tym etapie nie ma on jeszcze własnych właściwości, już pewne właściwości odziedziczył. Różnicę między właściwościami własnymi i odziedziczonymi poznasz nieco później. Tak więc obiekt w ES3 nie jest nigdy tak naprawdę pusty. Jednak w ES5 istnieje sposób utworzenia zupełnie pustego obiektu, który niczego nie dziedziczy, ale nie wybiegajmy za bardzo do przodu.

**1.** Dostęp do nieistniejącej właściwości:

```
> typeof hero.breed;
```

```
"undefined"
```
**2.** Dodanie dwóch właściwości i metody:

```
> hero.breed = 'Żółw';
```
> hero.name = 'Leonardo';

```
> hero.sayName = function() {
     return hero.name;
   };
```
**3.** Wywołanie metody:

```
> hero.sayName();
"Leonardo"
```
**4.** Usuwanie właściwości:

> delete hero.name; **true**

**5.** Próba ponownego wywołania metody zwracającej imię zakończy się niepowodzeniem, ponieważ nie będzie można odnaleźć właściwości name:

```
> hero.sayName();
undefined
```
#### **Elastyczne obiekty**

Każdy obiekt można zmienić w dowolnym momencie, na przykład dodając i usuwając właściwości lub zmieniając ich wartości. Istnieją jednak wyjątki od tej reguły. Kilku właściwości niektórych wbudowanych obiektów nie można zmieniać (np. Math.PI, o czym przekonasz się później). Ponadto specyfikacja ES5 oferuje możliwości zapobiegania zmianom obiektów. Więcej informacji na ten temat znajdziesz w dodatku C.

#### **Wartość this**

W poprzednim przykładzie widzieliśmy metodę sayName(), która do właściwości name obiektu hero odwoływała się za pomocą składni hero.name. Istnieje jednak inny, bardziej ogólny sposób dostępu z wnętrza metody do aktualnego obiektu (to znaczy do obiektu, do którego należy metoda): poprzez specjalną wartość this.

```
> var hero = {
     name: 'Raphael',
     sayName: function() {
       return this.name;
     }
 }
> hero.sayName();
"Raphael"
```
Jak widać, this (z ang. "ten") oznacza bieżący obiekt.

#### **Konstruktory**

Obiekty można tworzyć także przy użyciu funkcji nazywanych konstruktorami. Przykład:

```
function Hero() {
  this.occupation = 'Ninja';
}
```
Konstruktor wywołujemy przy użyciu operatora new:

```
> var hero = new Hero();
> hero.occupation;
"Ninja"
```
Przewagą tego sposobu tworzenia obiektów jest to, że konstruktory mogą przyjmować parametry. Zmieńmy kod konstruktora tak, by pobierał jeden parametr i przypisywał jego wartość do właściwości name.

```
function Hero(name) {
  this.name = name;
  this.occupation = 'Ninja';
  this.whoAreYou = function() {
     return "Jestem " +
            this.name +
            ", a moja specjalizacja to " +
            this.occupation;
  };
}
```
Przy użyciu jednego konstruktora można utworzyć wiele różnych obiektów:

```
> var h1 = new Hero('Michelangelo');
> var h2 = new Hero('Donatello');
> h1.whoAreYou();
"Jestem Michelangelo, a moja specjalizacja to Ninja"
> h2.whoAreYou();
"Jestem Donatello, a moja specjalizacja to Ninja"
```
Konwencja nakazuje zaczynać nazwy konstruktorów wielką literą, dzięki czemu od razu można zorientować się, że nie mamy do czynienia z normalną funkcją.

Wywołanie konstruktora bez operatora new nie zostanie uznane za błąd, ale może prowadzić do nieoczekiwanych wyników:

```
> var h = Hero('Leonardo');
> typeof h;
"undefined"
```
Co tu zaszło? Ponieważ nie został użyty operator new, nie powstał nowy obiekt. Funkcja została wywołana jako zwykła funkcja, a nie jako konstruktor, zatem h zawiera wartość zwracaną przez funkcję. Ponieważ jednak funkcja nie zawiera instrukcji return, w rzeczywistości zwraca wartość undefined, która zostaje przypisana zmiennej h.

Do czego w takim przypadku odnosi się wskaźnik this? Otóż odnosi się on do obiektu globalnego.

## **Obiekt globalny**

Omawialiśmy już zmienne globalne (i potrzebę ich unikania). Mówiliśmy także o tym, że programy napisane w języku JavaScript są uruchamiane wewnątrz środowiska (na przykład przeglądarki). Skoro wiesz już o istnieniu obiektów, musisz poznać całą prawdę: środowisko zapewnia obiekt globalny, a wszystkie zmienne globalne są jego właściwościami.

Jeśli uruchamiasz programy w środowisku przeglądarki, Twoim obiektem globalnym jest window ("okno"). Innym sposobem uzyskania dostępu do obiektu globalnego (dotyczy to również większości innych środowisk) jest użycie słowa kluczowego this poza konstruktorem, na przykład w globalnym kodzie programu poza jakąkolwiek funkcją.

Możesz przekonać się o istnieniu obiektu globalnego, deklarując zmienną globalną poza wszelkimi funkcjami:

 $>$  var a = 1;

Dostęp do niej uzyskasz na różne sposoby:

- odwołując się do zmiennej a;
- odwołując się do właściwości obiektu globalnego, na przykład window<sup>['a']</sup> lub window.a;
- odwołując się do właściwości obiektu globalnego za pomocą this:

```
> var a = 1;
> window.a;
1
> this.a;
1
```
Wróćmy do przykładu, w którym definiowaliśmy konstruktor i wywoływaliśmy go bez użycia operatora new. Jak już mówiliśmy, w takim wypadku this odwołuje się do obiektu globalnego, a wszystkie własności ustawione za pomocą this stają się własnościami obiektu globalnego (w przypadku przeglądarki będzie to window).

Zadeklarowanie konstruktora i wywołanie go bez new zwróci **undefined**.

```
> function Hero(name) {
     this.name = name;
   }
```

```
> var h = Hero('Leonardo');
> typeof h;
"undefined"
> typeof h.name;
TypeError: Cannot read property 'name' of undefined
```
Ponieważ wewnątrz funkcji Hero pojawiło się słowo kluczowe this, utworzona została zmienna globalna (właściwość obiektu globalnego) o nazwie name.

```
> name;
"Leonardo"
> window.name;
"Leonardo"
```
Jeśli konstruktor zostanie wywołany z użyciem new, zwrócony zostanie nowy obiekt, do którego będzie się odnosiło słowo this.

```
> var h2 = new Hero('Michelangelo');
> typeof h2;
"object"
> h2.name;
"Michelangelo"
```
Także wbudowane funkcje globalne z rozdziału 3. można wywołać jako metody obiektu window. Poniższe dwa fragmenty kodu są równoważne:

```
> parseInt('101 dalmatyńczyków');
101
> window.parseInt('101 dalmatyńczyków');
101
```
#### **Właściwość constructor**

Gdy obiekt jest tworzony, otrzymuje on specjalną o nazwie constructor. Zawiera ona referencję do konstruktora, który został użyty do utworzenia obiektu.

Kontynuując przykład z bohaterami:

```
> h2.constructor;
function Hero(name) {
   this.name = name;
}
```
Jako że właściwość constructor zawiera referencję do funkcji, można wywołać tę funkcję w celu utworzenia nowego obiektu. Poniższy kod oznacza mniej więcej: "Nie interesuje mnie, jak powstał obiekt h2, ale chcę dostać jeszcze jeden taki sam".

```
> var h3 = new h2.constructor('Raphael');
> h3.name;
"Raphael"
```
Konstruktorem obiektów literałowych jest wbudowana funkcja Object() (więcej na jej temat w dalszej części rozdziału).

```
> var o = \{\};> o.constructor;
function Object() { [native code] }
> typeof o.constructor;
"function"
```
### **Operator instanceof**

Przy użyciu operatora instanceof można sprawdzić, czy obiekt został utworzony za pomocą określonego konstruktora:

```
> function Hero(){}
> var h = new Hero():
> var o = {};
> h instanceof Hero;
true
> h instanceof Object;
true
> o instanceof Object;
true
```
Zwróć uwagę, że podczas sprawdzania po nazwie konstruktora nie podaje się nawiasów (zatem nie piszemy h instanceof Hero()). Jest tak dlatego, że nie wywołujemy funkcji, tylko odwołujemy się do niej za pomocą nazwy, jak do każdej innej zmiennej.

## **Funkcje zwracające obiekty**

Obiekty można tworzyć nie tylko za pomocą konstruktorów i operatora new, ale także za pomocą zwykłych funkcji. Możliwe jest napisanie funkcji, która wykona pewne zadania przygotowawcze i na koniec zwróci wartość będącą obiektem.

Poniższy przykład przedstawia prostą funkcję o nazwie factory() (fabryka), która produkuje obiekty:

```
function factory(name) {
   return {
     name: name
   };
}
```
Korzysta się z niej w następujący sposób:

```
> var o = factory('jeden');
> o.name
"jeden"
```

```
> o.constructor
function Object() { [native code] }
```
Można także korzystać z konstruktorów i zwracać obiekty inne niż this, czyli zmieniać standardowe zachowanie konstruktora. Zobaczmy, jak to zrobić.

Oto najczęstszy scenariusz wykorzystania konstruktora:

```
> function C() {
    this.a = 1:
   }
> var c = new C();
> c.a1
```
A jednak można zrobić coś takiego:

```
> function C2() {
    this.a = 1;
     return {b: 2};
   }
> var c2 = new C2();
> typeof c2.a;
"undefined"
> c2.b;
2
```
Co się stało? Zamiast obiektu this, który posiada pole a, konstruktor zwrócił inny obiekt, który posiada właściwość b. Jest to możliwe tylko wtedy, gdy zwracana wartość jest obiektem. W przeciwnym wypadku (jeśli zwrócona zostanie dowolna wartość niebędąca obiektem), konstruktor zachowa się zgodnie ze standardowym scenariuszem i zwróci this.

Jeśli zastanawiasz się, w jaki sposób tworzone są obiekty wewnątrz konstruktorów, wyobraź sobie, że zmienna o nazwie this jest zdefiniowana na początku funkcji, a zwracana na końcu. Rozważmy następujący kod:

```
function C() {
   // var this = {}; // to jest pseudokod; nie można tak robić
  this.a = 1;
   // zwracanie this;
}
```
#### **Przekazywanie obiektów**

Podczas przypisywania obiektu do innej zmiennej lub przekazywania go do funkcji w rzeczywistości przekazuje się jedynie referencję do tego obiektu. Modyfikacja tej referencji pociąga za sobą modyfikację oryginalnego obiektu.

W poniższym fragmencie obiekt jest przypisywany do nowej zmiennej, a następnie uzyskana w ten sposób kopia obiektu jest zmieniana. W wyniku tego zmienia się także pierwotny obiekt:

```
> var original = {howmany: 1};
> var mycopy = original;
> mycopy.howmany;
1
> mycopy.howmany = 100;
100
> original.howmany;
100
```
Tak samo ma się sprawa z przekazywaniem obiektów funkcjom:

```
> var original = {howmany: 100};
> var nullify = function(o) {o.howmany = 0;}
> nullify(original);
> original.howmany;
0
```
#### **Porównywanie obiektów**

Wynikiem porównania dwóch obiektów będzie true tylko wtedy, gdy porównywane będą dwie referencje do tego samego obiektu. Jeśli porównamy dwa oddzielne obiekty, które akurat mają ten sam zestaw właściwości i metod, to mimo wszystko otrzymamy false.

Utwórzmy dwa obiekty, które wyglądają tak samo:

```
> var fido = {breed: 'pies'};
> var benji = {breed: 'pies'};
```
Wynikiem porównania będzie false:

```
> benji === fido;
false
> benji == fido;
false
```
Utwórzmy teraz nową zmienną mydog i przypiszmy jej jeden z obiektów. W ten sposób otrzymamy dwie zmienne wskazujące ten sam obiekt.

 $>$  var mydog = benji;

Teraz mydog i benji są referencjami do tego samego obiektu. Zmiana właściwości mydog pociągnie za sobą zmianę właściwości zmiennej benji. Wynikiem porównania będzie true.

```
> mydog === benji;
true
```
Ponieważ fido jest innym obiektem, nie zostanie dopasowany do mydog:

```
> mvdog == fido:
false
```
#### **Obiekty w konsoli silnika WebKit**

Zanim na poważnie zajmiemy się obiektami wbudowanymi, powiedzmy kilka słów na temat pracy z obiektami w konsoli silnika WebKit.

Prawdopodobnie udało się już, na podstawie przykładów przedstawionych w tym rozdziale, wyciągnąć pewne wnioski na temat sposobu wyświetlania obiektów w konsoli. Jeśli utworzysz obiekt, a następnie wpiszesz jego nazwę, zostanie on przedstawiony w postaci możliwej do rozwinięcia listy elementów (na co wskazuje czarny trójkąt na początku pierwszej linii danych wyjściowych).

Jeśli klikniesz ten obiekt, lista jego właściwości zostanie rozwinięta. Jeśli dana właściwość sama jest obiektem, obok jej nazwy również pojawi się czarny trójkąt, za pomocą którego można wyświetlić szczegóły zagnieżdżonego obiektu. Zobaczmy następujący przykład:

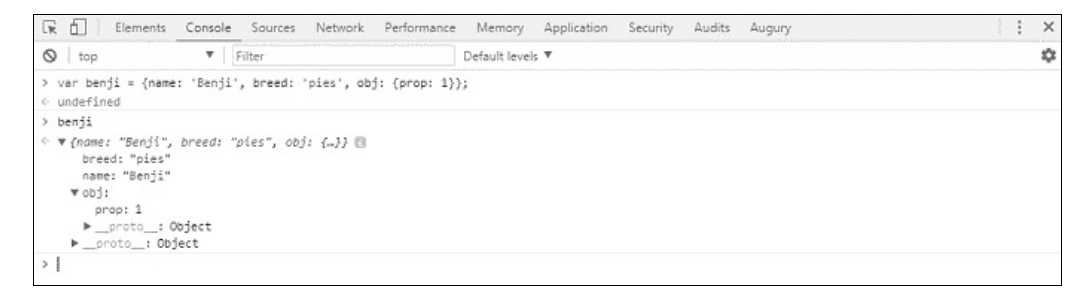

Na razie możesz zignorować właściwość proto. Więcej na ten temat dowiesz się w następnym rozdziale.

#### **Wypisywanie w konsoli za pomocą metody console.log**

Konsola daje nam dostęp do obiektu o nazwie console, którego metody, takie jak console.log() i console.error(), pozwalają wypisać w konsoli dowolną wartość (patrz rysunek na następnej stronie).

Metoda console.log() przydaje się, gdy trzeba szybko coś przetestować lub gdy skrypt ma wypisywać informacje ułatwiające debugowanie. Poniższy przykład pokazuje zastosowanie tej metody w pętli:

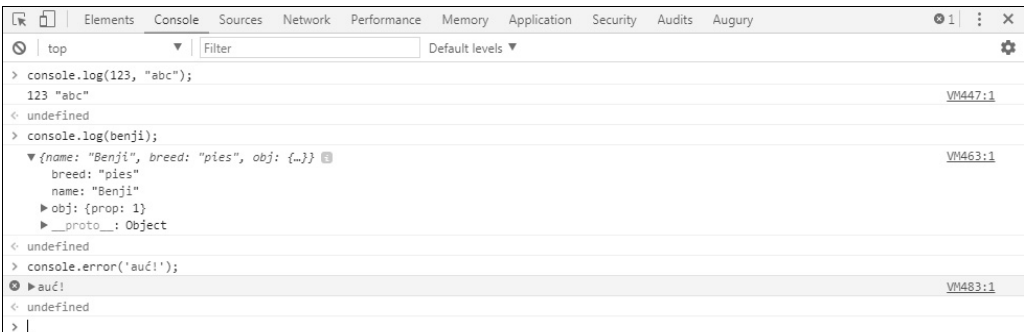

```
> for(var i = 0; i < 5; i++) {
     console.log(i);
   }
0
1
2
3
4
```
#### **Literały obiektowe ES6**

ES6 wprowadza bardzo zwięzłą składnię do definiowania obiektów za pomocą tzw. literałów. Oferuje skróconą notację dla inicjowania właściwości i definicji funkcji. Ta skrócona składnia ES6 przypomina znaną składnię formatu JSON. Rozważmy następujący fragment kodu:

```
let a = 1let b = 2let val = \{a: a, b: b\}console.log(val) // {"a":1,"b":2}
```
Jest to typowy sposób przypisywania wartości właściwościom. Jeśli nazwa zmiennej i klucz właściwości są takie same, ES6 umożliwia użycie składni skrótowej. Powyższy kod można napisać następująco:

```
let a = 1let b = 2let val = \{a, b\}console.log(val) // {"a":1,"b":2}
```
Podobna składnia jest również dostępna dla definicji metod. Jak wspomnieliśmy, metody są po prostu takimi właściwościami obiektu, których wartości są funkcjami. Rozważmy następujący przykład:

```
var obj = \{ prop: 1,
  modifier: function() {
```

```
 console.log(this.prop);
  }
}
```
W ES6 dostępny jest zwięzły sposób definiowania metod. Po prostu pomijamy słowo kluczowe function i dwukropek (:). Odpowiednik powyższego kodu w ES6 będzie wyglądał tak:

```
var obj = \{ prop: 1,
   modifier () {
     console.log(this.prop);
   }
}
```
ES6 pozwala obliczyć klucz właściwości. Wcześniej można było używać tylko ustalonych nazw właściwości. Oto przykład:

```
var obj = {
   prop: 1,
   modifier: function () {
     console.log(this.prop);
   }
}
obj.prop = 2;obj.modifier(); // 2
```
Jak widać, w tym przypadku jesteśmy ograniczeni do używania ustalonych nazw kluczy: prop i modifier. Jedna specyfikacja ES6 umożliwia używanie obliczanych kluczy właściwości. Możliwe jest również tworzenie kluczy właściwości dynamicznie przy użyciu wartości zwracanych przez funkcję:

```
let vehicle = "car"
function vehicleType(){
   return "truck"
}
let car = \{ [vehicle+"_model"]: "Ford"
}
let truck= {
  [vehicleType() + " model"]: "Mercedes"
}
console.log(car) // {"car_model":"Ford"}
console.log(truck) // {"truck_model":"Mercedes"}
```
Używamy wartości zmiennej vehicle, aby połączyć ją z ustalonym łańcuchem znaków w celu uzyskania klucza właściwości podczas tworzenia obiektu car. W drugiej części kodu tworzymy właściwość, łącząc ustalony łańcuch znaków z wartością zwracaną przez funkcję. Ten sposób obliczania kluczy właściwości zapewnia dużą elastyczność podczas tworzenia obiektów, dzięki czemu można wyeliminować znaczne ilości szablonowego i powtarzającego się kodu.

Ta składnia ma również zastosowanie do definicji metod:

```
let object type = "Vehicle"
let obj = \overline{\{} ["get"+object_type]() {
      return "Ford"
   }
}
```
# Właściwości i atrybuty obiektów

Każdy obiekt ma kilka właściwości. Każda właściwość ma z kolei klucz i atrybuty. W tych atrybutach jest przechowywany stan właściwości. Wszystkie właściwości mają następujące atrybuty:

- $\blacksquare$  enumerable (typu boolean): wskazuje, czy dana właściwość obiektu jest wyliczalna. Właściwości systemu są niewyliczalne, podczas gdy właściwości użytkownika są wyliczalne. Jeśli nie ma uzasadnionego powodu, ten atrybut powinien pozostać niezmieniony.
- $\Box$  configurable (typu boolean): jeśli ten atrybut ma wartość false, nie można usunąć ani edytować danej właściwości (nie można zmienić żadnego z jego atrybutów).

Do pobierania właściwości własnych obiektu można użyć metody Object.getOwnProperty  $\rightarrow$ Descriptor():

```
let obj = \{ age: 25
}
console.log(Object.getOwnPropertyDescriptor(obj, 'age'));
//{"value":25,"writable":true,"enumerable":true,"configurable":true}
```
Natomiast zdefiniować właściwość można przy użyciu metody Object.defineProperty():

```
let obj = \{ age: 25
}
Object.defineProperty(obj, 'age', { configurable: false })
console.log(Object.getOwnPropertyDescriptor(obj, 'age'));
//{"value":25,"writable":true,"enumerable":true,"configurable":false}
```
Chociaż prawdopodobnie nigdy nie będziesz używać tych metod, ważne jest, aby zrozumieć, czym są właściwości i atrybuty obiektu. W następnym podrozdziale omówimy, jak pewne metody obiektu Object są używane w kontekście niektórych z tych właściwości.

## Metody obiektów w ES6

ES6 wprowadza kilka statycznych metod pomocniczych dla obiektów. Object.assign jest metodą pomocniczą, która zastępuje popularne domieszki przy wykonywaniu płytkiej kopii obiektu. Natomiast metoda Object.is zapewnia trochę bardziej precyzyjny sposób porównywania wartości.

### **Kopiowanie właściwości za pomocą Object.assign**

Ta metoda jest używana do kopiowania właściwości obiektu źródłowego do obiektu docelowego. Innymi słowy, ta metoda scala obiekt źródłowy z obiektem docelowym i modyfikuje ten ostatni:

```
let a = \{\}Object.assign(a, { age: 25 })
console.log(a) // {"age":25}
```
Pierwszym parametrem przekazywanym do Object.assign jest cel, do którego skopiowane zostaną właściwości źródłowe. Ten sam obiekt docelowy jest zwracany do podmiotu wywołującego. Właściwości obiektu docelowego, które znajdują się również w obiekcie źródłowym, są nadpisywane, podczas gdy właściwości niebędące częścią obiektu źródłowego są ignorowane:

let  $a = \{age : 23, gender : "męska"\}$ Object.assign(a, { age: 25 }) *// age jest nadpisywane, ale gender jest ignorowane* console.log(a) **// {"age":25, "gender":"męska"}**

Metoda Object.assign może przyjmować wiele obiektów źródłowych. Możesz użyć składni Object.assign(cel, źródło1, źródło2, ...). Oto przykład:

```
console.log(Object.assign({a:1, b:2}, {a: 2}, {c: 4}, {b: 3}))
//Object {
//"a": 2,
//"b": 3,
//"c": 4
```
W tym fragmencie przypisujemy właściwości z wielu obiektów źródłowych. Zwróć też uwagę, że Object.assign() zwraca obiekt docelowy, którego z kolei używamy wewnątrz metody console.log().

Warto zauważyć, że przy użyciu metody Object.assign() można skopiować jedynie wyliczalne własności własne (nieodziedziczone). Właściwości pochodzące z łańcucha prototypów (zostaną one omówione w rozdziale 7., gdy będziemy zajmować się dziedziczeniem) nie są brane pod uwagę. Nasza wcześniejsza dyskusja na temat właściwości wyliczalnych pomoże Ci zrozumieć to rozróżnienie.

W poniższym przykładzie utworzymy właściwość niewyliczalną za pomocą metody define Property() i sprawdzimy, czy Object.assign() zignoruje tę właściwość:

let  $a = \{age : 23, gender: "male"\}$ Object.defineProperty(a, 'superpowers', {enumberable:false, value:'ES6'}) console.log(a) **// { age: 23, gender:** "**male**"**, superpowers:** "**ES6**" **}**  $let b = \{\}$ Object.assign(b, a) Console.log(b) **// { age: 23, gender: "male" }**

Właściwość zdefiniowana jako superpowers ma ustawiony atrybut enumerable na false. Podczas kopiowania właściwości ta właściwość jest ignorowana.

#### **Porównywanie właściwości za pomocą Object.is**

ES6 zapewnia nieco dokładniejszy sposób porównywania wartości. Mówiliśmy już na temat ścisłego operatora równości ===. Jednak dla wartości NaN, -0 i +0 ścisły operator równości zachowuje się niespójnie. Oto przykład:

```
console.log(NaN===NaN) // false
console.log(-0===+0) // true
// Metoda Object.is z ES6
console.log(Object.is(NaN,NaN)) // true
console.log(Object.is(-0,+0)) // false
```
Poza tymi dwoma przypadkami metodę Object.is() można bezpiecznie zastąpić operatorem ===.

# Destrukturyzacja

Z obiektami i tablicami będziesz pracował cały czas w trakcie kodowania. Notacje obiektowe i tablicowe w języku JavaScript przypominają format JSON. Będziesz definiował obiekty i tablice, a następnie pobierał z nich elementy. ES6 zapewnia wygodną składnię znacznie poprawiającą sposób uzyskiwania dostępu do właściwości (składowych) obiektów i tablic. Rozważmy typowy kod, jaki często zdarza nam się pisać:

```
var config = \{ server: 'localhost',
   port: '8080'
}
var server = config.server;
var port = config.port;
```
Wyodrębniliśmy tutaj wartości serwera i portu z obiektu config i przypisaliśmy je do zmiennych lokalnych. Całkiem proste! Jednak gdyby ten obiekt miał wiele właściwości, a niektóre z nich zagnieżdżone, napisanie tej prostej operacji byłoby bardzo żmudne.

Składnia destrukturyzacji ES6 pozwala na zastosowanie literału obiektowego po lewej stronie instrukcji przypisania. W poniższym przykładzie definiujemy obiekt config z kilkoma właściwościami. Następnie używamy destrukturyzacji do przypisania wartości właściwości obiektu config poszczególnym zmiennym po lewej stronie instrukcji przypisania:

```
let config = \{ server: 'localhost',
  port: '8080',
   timeout: 900,
}
let {server,port} = config
console.log(server, port) // "localhost" "8080"
```
Jak widać, server i port są zmiennymi lokalnymi, które otrzymały właściwości z obiektu config, ponieważ nazwy właściwości były takie same jak nazwy zmiennych lokalnych. Podczas przypisywania do zmiennych lokalnych można również wybrać konkretne właściwości. Oto przykład:

```
let \{timeout : t\} = config
console.log(t) // 900
```
Tutaj z obiektu config wybieramy tylko właściwość timeout i przypisujemy ją do zmiennej lokalnej t.

Można również użyć składni destrukturyzacji w celu przypisania wartości do wcześniej zadeklarowanych zmiennych. W takim przypadku trzeba umieścić instrukcję przypisania w nawiasach:

```
let config = \{ server: 'localhost',
  port: '8080',
  timeout: 900,
}
let server = '127.0.0.1';
let port = '80';({server,port} = config) // przypisanie umieszczone w ()
console.log(server, port) // "localhost" "8080"
```
Ponieważ wyrażenie destrukturyzacyjne ewaluuje do prawej strony wyrażenia, można go używać wszędzie tam, gdzie oczekiwana jest wartość, na przykład w wywołaniu funkcji, tak jak pokazano tutaj:

```
let config = \{ server: 'localhost',
  port: '8080',
  timeout: 900,
}
let server='127.0.0.1';
let port ='80';
let timeout ='100';
```

```
function startServer(configValue){
   console.log(configValue)
}
startServer({server,port,timeout} = config)
```
Jeśli określisz zmienną lokalną z nazwą właściwości, która nie istnieje w obiekcie, ta zmienna otrzyma wartość undefined. Jednak podczas używania zmiennych w przypisaniu destrukturyzacyjnym można opcjonalnie określić wartości domyślne:

```
let config = \{ server: 'localhost',
   port: '8080'
}
let {server,port,timeout=0} = config
console.log(timeout)
```
W tym przykładzie podaliśmy wartość domyślną dla nieistniejącej właściwości timeout, aby do zmiennych lokalnych nie zostały przypisane wartości undefined.

Destrukturyzacja działa również z tablicami, a składnia jest bardzo podobna do składni dla obiektów. Trzeba tylko zastąpić literały obiektowe literałami tablicowymi:

```
const arr = ['a', 'b']const [x, y] = arrconsole.log (x,y) / "a" "b"
```
Jak widać, jest to dokładnie taka sama składnia jak wcześniej. Zdefiniowaliśmy tablicę arr, a potem użyliśmy składni destrukturyzacji, aby przypisać elementy tej tablicy do dwóch zmiennych lokalnych, x i y. Tutaj przypisanie odbywa się na podstawie kolejności elementów w tablicy. Ponieważ istotna jest tylko pozycja elementów, możemy niektóre pominąć, jeśli chcemy. Oto przykład:

```
const days = ['Czwartek','Piątek','Sobota','Niedziela']
const [,,sat,sun] = days
console.log (sat,sun) // "Sobota" "Niedziela"
```
W tym przypadku wiemy, że potrzebujemy elementów z pozycji 2 i 3 (indeks tablicy zaczyna się od 0), a więc ignorujemy elementy z pozycji 0 i 1. Destrukturyzacja tablicy może wyeliminować użycie zmiennej temp przy zamianie wartości dwóch zmiennych. Rozważmy następujący kod:

```
let a=1, b=2;
[b,a] = [a,b]console.log(a,b) // 2 1
```
Możemy użyć operatora reszty (...), aby wyodrębnić pozostałe elementy i przypisać je do tablicy. Przy destrukturyzacji operator reszty może być używany tylko jako ostatni operator:

```
const [x, ...y] = ['a', 'b', 'c']; // x='a'; y=['b', 'c']
```
# Obiekty wbudowane

Wcześniej w tym rozdziale zetknęliśmy się już z konstruktorem Object(). Jest on zwracany przez obiekty literałowe, gdy sięgnie się do ich pola constructor. Funkcja ta jest jednym z konstruktorów wbudowanych. Takich konstruktorów jest więcej — poznasz je wszystkie w dalszej części rozdziału.

Obiekty wbudowane można podzielić na trzy kategorie:

- **Obiekty opakowujące**: Object, Array, Function, Boolean, Number i String. Odpowiadają one różnym typom danych JavaScriptu. Zasadniczo każda wartość zwracana przez operator typeof (omówiony w rozdziale 2.) posiada swój obiekt opakowujący. Wyjątkami są "undefined" i "null".
- **Obiekty użytkowe**. Są to Math, Date i RegExp warto jest je poznać, ponieważ często okazują się przydatne.
- **Obiekty błędów**, czyli obiekt Error oraz inne, bardziej szczegółowe obiekty, za pomocą których można przywrócić działanie programu po wystąpieniu nieoczekiwanej sytuacji.

W rozdziale omawiamy jedynie wybrane metody obiektów wbudowanych. Pełna lista znajduje się w dodatku C.

Jeśli nie widzisz różnicy pomiędzy wbudowanym obiektem a wbudowanym konstruktorem nie martw się, w zasadzie są tym samym. Za chwilę wytłumaczymy, że funkcje, wśród nich również konstruktory, także są obiektami.

## **Object**

Object jest rodzicem wszystkich obiektów w języku JavaScript — wszystkie inne obiekty z niego dziedziczą. W celu utworzenia nowego obiektu możesz skorzystać z notacji literałowej albo z konstruktora Object(). Następujące dwie linie są równoważne:

```
> var o = \{\};
> var o = new Object();
```
Jak wspomnieliśmy wcześniej, pusty obiekt nie jest zupełnie bezużyteczny, ponieważ już na starcie jest wyposażony w kilka odziedziczonych właściwości i metod:

- Właściwość o.constructor zwraca referencje do konstruktora.
- o.toString() to metoda, która zwraca tekstową reprezentację obiektu.
- o.valueOf() zwraca jednowartościową reprezentację obiektu, najczęściej sam obiekt.

Zobaczmy te metody w akcji. Najpierw utwórzmy obiekt:

```
> var o = new Object();
```
Wywołanie toString() zwróci tekstową reprezentację obiektu:

```
> o.toString();
"[object Object]"
```
Metoda toString() zostanie wewnętrznie wywołana przez JavaScript, jeśli obiekt zostanie użyty w kontekście łańcucha znaków. Przykładowo alert() działa jedynie na łańcuchach, dlatego jeśli zostanie jej przekazany obiekt, w tle zostanie wywołana metoda toString(). Poniższe dwie linie przyniosą ten sam efekt:

```
> alert(0):
> alert(o.toString());
```
Innym typem kontekstu tekstowego jest konkatenacja (złączanie) łańcuchów znaków. Jeśli podjęta zostanie próba połączenia obiektu z łańcuchem, najpierw wywołana będzie metoda toString() tego obiektu:

> "Obiekt: " + o **"Obiekt: [object Object]"**

valueOf() to kolejna metoda, w którą wyposażone są wszystkie obiekty. W przypadku obiektów prostych, których konstruktorem jest Object(), valueOf() zwróci dany obiekt:

```
> 0.valueOf() == 0;true
```
Podsumujmy:

- $\Box$  Obiekty można tworzyć za pomocą var  $o = \{\}$ ; (preferowana notacja literałowa) lub za pomocą var  $o = new Object()$ ;.
- Każdy, nawet najbardziej złożony obiekt dziedziczy z obiektu Object i dzięki temu posiada metody takie jak toString() i właściwości takie jak constructor.

#### **Array**

Array() to funkcja wbudowana, której można używać jako konstruktora do tworzenia tablic:

```
> var a = new Array();
```
Powyższy fragment kodu odpowiada następującemu zapisowi literałowemu:

 $>$  var a =  $\Box$ :

Niezależnie od tego, w jaki sposób została utworzona tablica, można dodawać do niej elementy w ten sam, znany nam sposób:

 $> a[0] = 1;$  $> a[1] = 2;$ > a; **[1, 2]**

Konstruktorowi Array() można przekazać wartości, które zostaną wstawione do tablicy jako jej elementy.

```
> var a = new Array(1, 2, 3, 'cztery');
> a:
[1, 2, 3, "cztery"]
```
Wyjątkiem jest zachowanie konstruktora, gdy jako argument przekażemy pojedynczą liczbę. Wówczas zostanie ona uznana za długość tablicy.

```
> var a2 = new Array(5);
> a2:
[undefined x 5]
```
Skoro tablice można tworzyć przy użyciu konstruktora, czy są one obiektami? Tak — można upewnić się za pomocą operatora typeof:

```
> typeof [1, 2, 3];
"object"
```
Ponieważ tablice są obiektami, dziedziczą właściwości i metody pochodzące od obiektu nadrzędnego:

```
> var a = [1, 2, 3, 'cztery'];
> a.toString();
"1,2,3,cztery"
> a.valueOf();
[1, 2, 3, "cztery"]
> a.constructor;
function Array() { [native code] }
```
Tablice są obiektami obdarzonymi pewnymi wyjątkowymi cechami:

- Ich właściwości są nazywane automatycznie za pomocą liczb od zera w górę.
- Posiadają właściwość length, która zawiera liczbę elementów tablicy.
- Poza metodami odziedziczonymi z Object posiadają własne metody wbudowane.

Przyjrzymy się różnicom pomiędzy tablicą a obiektem. Na początek utwórzmy pusty obiekt o i pustą tablicę a:

 $>$  var a =  $[1, 0 = 1];$ 

Tablice zawsze posiadają właściwość length określającą ich długość, podczas gdy zwykłe obiekty nie:

```
> a.length
0
> typeof o.length;
"undefined"
```
Zarówno do tablic, jak i do obiektów można dodawać właściwości liczbowe i nieliczbowe:

```
> a[0] = 1:
> 0[0] = 1;> a. prop = 2;> 0.prop = 2;
```
Właściwość length zawsze przechowuje liczbę właściwości numerycznych, ignorując pozostałe.

```
> a.length;
1
```
Wartość właściwości length można zmieniać. Zwiększenie jej wartości powoduje dodanie do tablicy pustych elementów (o wartości undefined).

```
> a. length = 5;
5
> a;
[1, undefined x 4]
```
Zmniejszenie wartości właściwości length spowoduje usunięcie końcowych elementów.

```
> a. length = 2;
2
> a;
[1, undefined x 1]
```
#### **Niektóre metody obiektu Array**

Poza metodami odziedziczonymi z Object obiekty tablicowe posiadają własne przydatne metody, takie jak sort(), join() i slice() (pełna lista w dodatku C).

Poeksperymentujmy sobie z metodami tablic:

 $>$  var a =  $[3, 5, 1, 7, 'test']$ ;

Metoda push() dodaje element na koniec tablicy, zaś pop() usuwa ostatni element. Wywołanie a.push('new') zadziała tak samo jak a[a.length] = 'new', natomiast a.pop() odpowiada a.length--.

Metoda push() zwraca długość zmienionej tablicy, podczas gdy pop() zwraca usunięty element:

```
> a.push('new');
6
> a;
[3, 5, 1, 7, "test", "new"]
> a.pop();
"new"
> a;
[3, 5, 1, 7, "test"]
```
Metoda sort() sortuje elementy tablicy, a także zwraca wynik sortowania. W poniższym przykładzie po wywołaniu sort() zmienne a i b wskazują tę samą tablicę:

```
> var b = a.sort():
> b;
[1, 3, 5, 7, "test"]
> a == b:
true
```
Metoda join() zwraca łańcuch składający się z wartości elementów tablicy rozdzielonych łańcuchem przekazanym jako parametr:

```
> a.join(' to nie ');
"1 to nie 3 to nie 5 to nie 7 to nie test"
```
slice() zwraca wycinek tablicy bez wprowadzania modyfikacji do oryginalnego obiektu. Pierwszym parametrem jest indeks początkowy (indeks pierwszego elementu, który ma zostać zwrócony), drugim indeks końcowy — oba liczone od zera.

```
> b = a.slice(1, 3);[3, 5]
> b = a.slice(0, 1);[1]
> b = a.slice(0, 2);[1, 3]
```
Oryginalna tablica nie uległa zmianie:

 $> a$ : **[1, 3, 5, 7, "test"]**

Metoda splice() dla odmiany zmienia tablicę, na której jest wywoływana. Usuwa ona wycinek tablicy, zwraca go oraz opcjonalnie wypełnia powstałą lukę nowymi elementami. Pierwsze dwa parametry to indeksy początkowy i końcowy, pozostałe to nowe wartości.

```
> b = a.spline(1, 2, 100, 101, 102);[3, 5]
> a:
[1, 100, 101, 102, 7, "test"]
```
Wypełnianie luki nowymi elementami nie jest obowiązkowe — można z niego zrezygnować:

```
> a.splice(1, 3);[100, 101, 102]
> a;
[1, 7, "test"]
```
## **Metody tablic w ES6**

W ES6 tablice otrzymują wiele użytecznych metod. Wcześniej to biblioteki takie jak **lodash** i **underscore** dostarczały funkcjonalności, których do tej pory brakowało w JavaScripcie. Dzięki nowym metodom pomocniczym tworzenie tablic i manipulowanie nimi jest znacznie wygodniejsze i łatwiejsze.

#### **Array.From**

Konwersja wartości tablicopodobnych na tablice zawsze stanowiła wyzwanie w JavaScripcie. Programiści do efektywnej obsługi tablic wykorzystywali różne sztuczki i pisali biblioteki.

ES6 wprowadza bardzo przydatną metodę przekształcania obiektów tablicopodobnych i wartości iterowalnych na tablice. Wartościami tablicopodobnymi są obiekty, które mają właściwość length i elementy indeksowane. Każda funkcja ma domyślną zmienną arguments, która zawiera listę wszystkich argumentów przekazanych do funkcji. Ta zmienna jest obiektem tablicopodobnym. Przed wprowadzeniem specyfikacji ES6 jedynym sposobem przekonwertowania obiektu arguments na tablicę było przejście przez jego elementy i skopiowanie wartości do nowej tablicy:

```
function toArray(args) {
    var result = \Box:
    for (var i = 0, len = args.length; i < len; i++) {
         result.push(args[i]);
     }
     return result;
}
function doSomething() {
     var args = toArray(arguments);
     console.log(args)
}
doSomething("witaj", "świecie")
// Array [
// "witaj",
// "świecie"
// ]
```
Tworzymy tutaj nową tablicę, aby skopiować do niej wszystkie elementy obiektu arguments. Jest to marnotrawstwo i wymaga dużo niepotrzebnego kodowania. Array.from() jest zwięzłą metodą konwersji obiektów tablicopodobnych na tablice. Możemy zmienić ten przykład w bardziej zwięzły przy użyciu Array.from():

```
function doSomething() {
     console.log(Array.from(arguments))
}
doSomething("witaj", "świecie")
// Array [
// "witaj",
// "świecie"
// ]
```
Podczas wywoływania Array.from() możesz podać własny schemat mapowania, przekazując odpowiednią funkcję. Ta funkcja jest wywoływana na wszystkich elementach obiektu i konwertuje je. Jest to przydatna konstrukcja dla wielu typowych przypadków użycia, na przykład:

```
function doSomething() {
    console.log(Array.from(arguments, function(elem)
  { return elem + " zmapowany"; }));
}
```
W tym przykładzie dekonstruujemy obiekt arguments za pomocą Array.from() i dla każdego elementu w tym obiekcie wywołujemy określoną funkcję.

#### **Tworzenie tablic za pomocą Array.of**

Tworzenie tablicy za pomocą konstruktora Array() powoduje trochę problemów. Ten konstruktor zachowuje się odmiennie w zależności od liczby i typu argumentów. Kiedy do konstruktora Array() przekazywana jest pojedyncza wartość liczbowa, tworzona jest tablica niezdefiniowanych elementów, a jej długości przypisywana jest wartość argumentu:

```
let arr = new Array(2)console.log(arr) // [undefined x 2]
console.log(arr.length) // 2
```
Z drugiej strony, jeśli przekażesz tylko jedną wartość nieliczbową, stanie się ona jedynym elementem w tablicy:

```
let arr = new Array("2")
console.log(arr) // ["2"]
console.log(arr.length) // 1
```
To nie wszystko. Jeśli przekażesz wiele wartości, stają się one elementami tablicy:

```
let arr = new Array(1, "2", \{obj: "3"\})console.log(arr.length) // 3
```
Oczywiste jest, że musi istnieć lepszy sposób tworzenia tablic, aby uniknąć takiego zamieszania. ES6 wprowadza metodę Array.of, która działa jak konstruktor Array(), ale gwarantuje jedno standardowe zachowanie. Array.of tworzy tablicę z przekazanych jej argumentów, niezależnie od ich liczby i typu:

```
let arr = Array.of(1,"2",{obj: "3"})
console.log(arr.length) // 3
```
#### **Metody Array.prototype**

ES6 wprowadza kilka ciekawych metod obiektu tablicy. Te metody są pomocne przy iterowaniu przez tablicę i wyszukiwaniu elementów w tablicy — obie te operacje są bardzo powszechne i użyteczne.

Oto metody używane do iteracji przez tablice:

- Array.prototype.entries(),
- $\blacksquare$  Array.prototype.values(),
- $\blacksquare$  Array.prorotype.keys().

Wszystkie trzy metody zwracają iterator. Ten iterator może być używany do tworzenia tablic za pomocą Array.from() i może być wykorzystywany w pętlach do iteracji:

```
let arr = ['a', 'b', 'c']for (const index of arr.keys()){
   console.log(index) // 0 1 2
}
for (const value of arr.values()){
   console.log(value) // a b c
}
for (const [index,value] of arr.entries()){
   console.log(index,value)
}
// 0 "a"
// 1 "b"
// 2 "c"
```
Jak już wspomnieliśmy, istnieją też nowe metody do przeszukiwania tablic. Do tej pory szukanie elementu w tablicy zwykle wymagało iteracji przez całą listę i porównywania jej elementów z wartością — nie było do tego żadnych wbudowanych metod. Chociaż indexOf() i lastIndexOf() pomagały znaleźć pojedynczą wartość, nie było sposobu na znalezienie elementów na podstawie złożonych warunków. Poniższe wbudowane metody ES6 pozwalają na bardziej zawansowane przeszukiwanie tablic.

- **Array.prototype.find,**
- Array.prototype.findIndex.

Obie te metody przyjmują dwa argumenty. Pierwszym jest funkcja wywołania zwrotnego (która zawiera warunek predykatu), a drugim jest opcjonalny obiekt thisArg, który jest używany jako this podczas wykonywania funkcji wywołania zwrotnego. Funkcja wywołania zwrotnego przyjmuje trzy argumenty: element tablicy, indeks tego elementu i tablicę. Zwraca true, jeśli element pasuje do predykatu:

```
let numbers = [1,2,3,4,5,6,7,8,9,10];
console.log(numbers.find(n => n > 5)); // 6
console.log(numbers.findIndex(n => n > 5)); // 5
```
# **Function**

Wiesz już, że funkcje są pewnym specjalnym typem danych. Okazuje się jednak, że są czymś więcej — są obiektami. Istnieje wbudowany konstruktor Function(), który pozwala tworzyć funkcje w odmienny od pokazanego wcześniej (aczkolwiek niezalecany) sposób.

Poniższe trzy sposoby definiowania funkcji są równoważne:

```
> function sum(a, b) { // deklaracja funkcji
     return a + b;
   };
> sum(1, 2);3
> var sum = function(a, b) { // wyrażenie funkcyjne
     return a + b;
   };
> sum(1, 2);3
> var sum = new Function('a', 'b', 'return a + b;');
> suma(1, 2);
3
```
Konstruktorowi Function() przekazuje się najpierw nazwy parametrów, a potem kod źródłowy ciała funkcji (wszystko jako łańcuch znaków). Do utworzenia funkcji konieczne jest przetworzenie kodu podanego w postaci tekstowej. Rozwiązanie to posiada wszystkie wady funkcji eval(), dlatego należy ograniczać stosowanie konstruktora Function().

Jeśli funkcja tworzona za pomocą Function() ma wiele argumentów, można zapisać je wewnątrz jednego łańcucha znaków, oddzielając poszczególne parametry przecinkami. Następujące definicje są równoważne:

```
> var first = new Function(
     'a, b, c, d',
     'return arguments;'
   );
> first(1, 2, 3, 4);
[1, 2, 3, 4]
> var second = new Function(
     'a, b, c',
     'd',
     'return arguments;'
   );
> second(1, 2, 3, 4);[1, 2, 3, 4]
> var third = new Function(
     'a',
     'b',
    ^{\prime} c^{\prime},
     'd',
     'return arguments;'
   );
> third(1, 2, 3, 4);[1, 2, 3, 4]
```
Nie używaj konstruktora Function(). Należy unikać wszelkich funkcji, które jako argument pobierają kod w postaci łańcucha znaków. Do tej samej grupy należą funkcje setTimeout() (która jeszcze nie pojawiła się w tej książce) oraz eval().

### **Właściwości obiektu Function**

Jak wszystkie inne obiekty, funkcje posiadają właściwość constructor, która zawiera referencję do konstruktora Function(). Dotyczy to wszystkich funkcji, bez względu na to, jaka składnia została użyta do ich utworzenia:

```
> function myfunc(a) {
     return a;
   }
> myfunc.constructor;
function Function() { [native code] }
```
Funkcje posiadają także właściwość length, która określa liczbę parametrów przyjmowanych przez funkcję.

```
> function myfunc(a, b, c) {
     return true;
   }
> myfunc.length;
3
```
#### **Korzystanie z właściwości prototype**

Jedną z najczęściej wykorzystywanych właściwości funkcji jest prototype. Omówimy ją dokładnie w następnym rozdziale, chwilowo wystarczy następujący zestaw faktów:

- Właściwość prototype obiektu function wskazuje inny obiekt.
- Ma ona znaczenie tylko, jeśli funkcja jest wywoływana jako konstruktor.
- Wszystkie obiekty utworzone za pomocą funkcji przechowują referencję do właściwości prototype i mogą korzystać z jej właściwości jak z własnych.

Krótka demonstracja właściwości prototype. Zacznijmy od prostego obiektu, który posiada właściwość name i metodę say().

```
var ninja = {
   name: 'Ninja',
   say: function(){
     return 'Jestem ' + this.name;
   }
};
```
Możesz sprawdzić, że nawet pusta funkcja posiada właściwość prototype, która wskazuje nowy obiekt.

```
> function F()}
> typeof F.prototype;
"object"
```
Jeśli zmienisz właściwość prototype, zacznie robić się ciekawie. Można dodawać do niej właściwości lub domyślny obiekt zamienić na dowolny inny obiekt. Przypiszmy zatem obiekt ninja do prototype.

> F.prototype = ninja;

Po tej zmianie, przy użyciu funkcji F() w roli konstruktora możesz utworzyć nowy obiekt baby\_ ninja, który będzie miał dostęp do właściwości F.prototype (wskazującej na ninja) jak do własnych.

```
> var baby ninja = new F();
> baby_ninja.name;
"Ninja"
> baby_ninja.say();
"Jestem Ninja"
```
Więcej o właściwości prototype dowiesz się z następnego rozdziału.

#### **Metody obiektu Function**

Obiekty będące funkcjami również są potomkami obiektu Object, dlatego posiadają metody domyślne, takie jak toString(). toString() wywołana na obiekcie będącym funkcją zwróci jej kod źródłowy.

```
> function myfunc(a, b, c) {
    return a + b + c;
   }
> myfunc.toString();
"function myfunc(a, b, c) {
   return a + b + c;
}"
```
Jeśli spróbujesz zajrzeć do kodu źródłowego funkcji wbudowanych, otrzymasz zamiast ciała funkcji niezbyt przydatny łańcuch znaków [native code]:

```
> parseInt.toString();
"function parseInt() { [native code] }"
```
Jak widać, funkcji toString() można użyć do odróżnienia metod natywnych od tych, które zostały zdefiniowane przez programistów.

Zachowanie funkcji toString() zależy od środowiska i w kwestiach odstępów i nowych linii jest odmienne w różnych przeglądarkach.

## **Metody call i apply**

Ważnymi metodami obiektów funkcyjnych są call() i apply(). Można ich używać do wywoływania funkcji i przekazywania do nich dowolnych argumentów.

Dzięki nim obiekty mogą wypożyczać metody od innych obiektów i wywoływać je jak własne. Jest to prosty i skuteczny sposób wielokrotnego wykorzystywania kodu.

Załóżmy, że mamy obiekt some\_obj, który posiada metodę say():

```
var some obj = { name: 'Ninja',
   say: function(who){
     return 'Siema ' + who + ', jestem ' + this.name;
   }
};
```
Możesz wywołać metodę say(), która sięga do this.name w celu pobrania wartości własnej właściwości.

```
> some_obj.say('stary');
"Siema stary, jestem Ninja"
```
Utwórzmy teraz prosty obiekt my\_obj, który posiada jedynie właściwość name:

> var my\_obj = {name: 'Guru programowania'};

Powiedzmy, że my\_obj tak bardzo lubi metodę say() obiektu some\_obj, że chce wywołać ją jako swoją własną. Jest to możliwe przy użyciu metody call() obiektu funkcyjnego say():

```
> some_obj.say.call(my_obj, 'stary');
"Siema stary, jestem Guru programowania"
```
Działa! Co dokładnie tutaj zaszło? Wywołaliśmy metodę call() obiektu say(), przekazując jej dwa parametry: obiekt my\_obj oraz łańcuch znaków 'stary'. W wyniku tego podczas wywołania say() wszystkie referencje do wartości this wskazywały my\_obj. Dzięki temu this.imie nie zwróciło 'Ninja', tylko 'Guru programowania'.

Jeśli dana funkcja pobiera więcej argumentów, po prostu wymieniamy je podczas wywołania call():

some\_obj.someMethod.call(my\_obj, 'a', 'b', 'c');

Jeśli jako pierwszy parametr call() nie zostanie przekazany obiekt lub jeśli przekaże się null, funkcja zostanie wywołana na rzecz obiektu globalnego.

Metoda apply() działa tak jak call(), z tą różnicą, że wszystkie parametry przekazywane metodzie innego obiektu umieszcza się w tablicy. Poniższe dwie linie są równoważne:

```
some_obj.someMethod.apply(my_obj, ['a', 'b', 'c']);
some obj.someMethod.call(my obj, 'a', 'b', 'c');
```
Kontynuując powyższy przykład, możesz spróbować wykonać następujący kod:

```
> some obj.someMethod.apply(my_obj, ['stary']);
"Siema stary, jestem Guru programowania"
```
#### **Nowe spojrzenie na obiekt arguments**

W poprzednim rozdziale pokazaliśmy, jak z wnętrza funkcji uzyskać dostęp do zmiennej o nazwie arguments, która przechowuje wartości wszystkich parametrów użytych podczas wywołania funkcji:

```
> function f() {
     return arguments;
   }
> f(1, 2, 3);[1, 2, 3]
```
arguments wygląda jak tablica, jednak w rzeczywistości jest to obiekt tablicopodobny. Przypomina tablicę, ponieważ posiada indeksowane elementy oraz właściwość length. Na tym jednak podobieństwa się kończą — arguments nie posiada metod tablicowych, takich jak sort() czy slice().

Można jednak przekonwertować arguments na tablicę i korzystać z wszystkich jej dobrodziejstw. Można do tego celu wykorzystać nowo poznaną metodę call():

```
> function f() {
    var args = [].slice.call(arguments);
     return args.reverse();
   }
> f(1, 2, 3, 4);[4, 3, 2, 1]
```
Jak widać, można wypożyczyć metodę slice() za pomocą notacji [].slice lub używając bardziej rozwlekłej składni Array.prototype.slice.

#### **Leksykalne this w funkcjach strzałkowych**

W poprzednim rozdziale omówiliśmy szczegółowo funkcje strzałkowe ES6 i ich składnię. Istotnym aspektem funkcji strzałkowych jest to, że zachowują się inaczej niż zwykłe funkcje. Różnica jest subtelna, ale ważna. Funkcje strzałkowe nie mają własnej wartości this. Wartość this w funkcji strzałkowej jest dziedziczona z zakresu otaczającego (leksykalnego).

Funkcje mają specjalną zmienną this, która odnosi się do obiektu, za pośrednictwem którego metoda została wywołana. Ponieważ wartość this jest nadawana dynamicznie na podstawie wywołania funkcji, mówimy czasem o dynamicznym this. Funkcja jest wykonywana w dwóch zakresach — leksykalnym i dynamicznym. Zakres leksykalny jest zakresem otaczającym zakres funkcji, a zakresem dynamicznym jest zakres, który wywołał funkcję (zazwyczaj obiekt).

W języku JavaScript tradycyjne funkcje odgrywają kilka ról. Wśród nich możemy wyróżnić funkcje niebędące metodami (czyli podprogramy lub po prostu funkcje), metody (składowe obiektu) i konstruktory. Kiedy funkcje pełnią rolę podprogramu, istnieje niewielki problem spowodowany dynamicznym this. Ponieważ podprogramy nie są wywoływane na obiekcie, w trybie ścisłym wartość this nie jest zdefiniowana i ustawiana jest na zakres globalny. To utrudnia pisanie wywołań zwrotnych. Rozważmy następujący przykład:

```
var greeter = \{ default: "Witaj, ",
   greet: function (names){
     names.forEach(function(name) {
       console.log(this.default + name); // nie można odczytać właściwości 'default'
                                            // wartości undefined
     })
   }
}
console.log(greeter.greet(['świecie', 'niebo']))
```
Przekazujemy podprogram do funkcji forEach() wywoływanej na tablicy names. Ten podprogram ma niezdefiniowaną wartość this i niestety nie ma dostępu do wartości this zewnętrznej metody greet. Oczywiste jest, że ten podprogram potrzebuje leksykalnego this, pochodzącego z otaczającego zakresu metody greet. Tradycyjnie, aby usunąć to ograniczenie, przypisujemy leksykalne this do zmiennej, która jest dostępna dla podprogramu poprzez domknięcie.

Możemy poprawić poprzedni przykład w następujący sposób:

```
var greeter = {
   default: "Witaj, ",
   greet: function (names){
     let that = this
     names.forEach(function(name) {
       console.log(that.default + name);
     })
   }
}
console.log(greeter.greet(['świecie', 'niebo']))
```
Jest to rozsądna sztuczka, która pozwala zasymulować leksykalne this. Jednak problem z takimi sztuczkami polega na tym, że generują za dużo "szumów" dla osoby piszącej lub przeglądającej ten kod. Trzeba dobrze zrozumieć dziwaczne zachowanie wartości this. Nawet jeśli Ci się to uda, będziesz musiał stale śledzić takie sztuczki w swoim kodzie.

Funkcje strzałkowe mają leksykalne this i nie wymagają takich sztuczek. Z tego względu lepiej sprawdzają się jako podprogramy. Możemy przekształcić poprzedni przykład, aby użyć leksykalnego this oraz funkcji strzałkowej:

```
var greeter = {
   default: "Witaj, ",
   greet: function (names){
```

```
 names.forEach(name=> {
       console.log(this.default + name); // leksykalne 'this' dostępne dla podprogramu
     })
   }
}
console.log(greeter.greet(['świecie', 'niebo']))
```
# **Inferencja typów obiektów**

Załóżmy, że mamy tablicopodobny obiekt arguments, który wygląda zupełnie jak obiekt tablicowy. Jak można wiarygodnie rozróżnić te dwa obiekty? Ponadto operator typeof informuje, że typ to "object", gdy jest używany z tablicami. W związku z tym jak możemy odróżnić obiekt od tablicy?

Panaceum jest metoda toString() obiektu Object. Zwraca ona nazwę wewnętrznej klasy użytej do utworzenia danego obiektu:

```
> Object.prototype.toString.call({});
"[object Object]"
> Object.prototype.toString.call([]);
"[object Array]"
```
Musimy wywołać oryginalną metodę toString() zdefiniowaną w prototypie konstruktora Object. W przeciwnym razie, jeśli wywołamy toString() funkcji Array, otrzymamy inny wynik, ponieważ zostanie on nadpisany dla konkretnych celów obiektów tablicowych:

```
> [1, 2, 3].toString();
"1,2,3"
```
Poprzedni kod jest równoważny z tym:

```
> Array.prototype.toString.call([1, 2, 3]);
"1,2,3"
```
Pobawmy się jeszcze trochę z toString(). Zdefiniujmy przydatną referencję, aby potem zaoszczędzić sobie pisania:

> var toStr = Object.prototype.toString;

Poniższy przykład pokazuje, jak możemy odróżnić tablicę od tablicopodobnego obiektu arguments:

```
> (function () {
     return toStr.call(arguments);
  \{() :
"[object Arguments]"
```
Możemy nawet sprawdzać elementy DOM:

```
> toStr.call(document.body);
"[object HTMLBodyElement]"
```
# **Boolean**

Kontynuując naszą podróż przez wbudowane obiekty JavaScriptu, dochodzimy do mało skomplikowanej grupy, w której skład wchodzą obiekty opakowujące proste typy danych (typ logiczny boolean, liczba, łańcuch znaków).

Typ boolean po raz pierwszy pojawił się w rozdziale 2. Teraz przyszła pora na spotkanie z konstruktorem Boolean():

```
> var b = new Boolean():
```
Zmiennej b zostanie przypisany nowy obiekt, a nie prosta wartość typu boolean. Do właściwej wartości przechowywanej wewnątrz obiektu można dostać się za pomocą metody valueOf(), odziedziczonej z Object.

```
> var b = new Boolean();
> typeof b;
"object"
> typeof b.valueOf();
"boolean"
> b.valueOf():
false
```
Obiekty utworzone za pomocą konstruktora Boolean() nie są specjalnie przydatne, jako że obiekt ten zawiera jedynie odziedziczone metody.

Inaczej ma się sprawa z Boolean() wywoływanym jako normalna funkcja, a nie konstruktor czyli bez użycia new. W ten sposób można zamienić na typ logiczny wartość należącą do innego typu danych (odpowiada to zastosowaniu na zmiennej podwójnej negacji, jak w przypadku !!wartość).

```
> Boolean("test");
true
> Boolean("");
false
> Boolean(\{\});
true
```
Poza sześcioma fałszywymi wartościami wszystko, w tym obiekty puste, zostanie uznane za prawdziwe. Oznacza to także, że wszystkie obiekty utworzone za pomocą konstruktora Boolean() zwrócą wartość **true**, ponieważ są obiektami:

```
> Boolean(new Boolean(false));
true
```
Może to być dezorientujące, a skoro obiekty Boolean nie oferują żadnych specjalnych metod, najlepiej trzymać się zwykłych typów prostych boolean.

## **Number**

Funkcji Number() używa się podobnie jak Boolean():

- $\blacksquare$  jako konstruktora, za pomocą którego (i przy użyciu operatora new) tworzymy nowe obiekty;
- $\blacksquare$  jako normalnej funkcji, zamieniającej dowolną wartość na liczbe (podobnej do parseInt() i parseFloat()):

```
> var n = Number('12.12');
> n;
12.12
> typeof n;
"number"
> var n = new Number('12.12');
> typeof n;
"object"
```
Skoro funkcje są obiektami, mogą posiadać właściwości. Funkcja Number() ma kilka stałych właściwości wbudowanych (których wartości nie można zmieniać):

```
> Number.MAX_VALUE;
1.7976931348623157e+308
> Number.MIN_VALUE;
5e-324
> Number.POSITIVE_INFINITY;
Infinity
> Number.NEGATIVE_INFINITY;
-Infinity
> Number.NaN;
NaN
```
Obiekt liczbowy posiada trzy metody: toFixed(), toPrecision() i toExponential() (szczegóły w dodatku C).

```
> var n = new Number(123.456);
> n.toFixed(1)
"123.5"
```
Warto wiedzieć, że do korzystania z tych metod nie jest konieczne jawne utworzenie obiektu liczbowego. W takim przypadku obiekt Number jest tworzony automatycznie i niszczony po wykonaniu obliczeń:

```
> (12345).toExponential();
"1.2345e+4"
```
Jak wszystkie inne obiekty, obiekty liczbowe również posiadają metodę toString(). W ich wypadku można jednak podać opcjonalny drugi parametr, określający podstawę (domyślnie 10).

```
> var n = new Number(255):
> n.toString();
"255"
> n.toString(10);
"255"
> n.toString(16);
"ff"
> (3).toString(2);
"11"
> (3).toString(10);
"3"
```
# **String**

Konstruktor String() służy do tworzenia obiektów przechowujących łańcuchy znaków. Oferują one szereg metod ułatwiających przetwarzanie tekstu.

Poniższy przykład ilustruje różnicę pomiędzy obiektem a prostym typem danych przechowującym tekst.

```
> var primitive = 'Witaj!';
> typeof primitive;
"string"
> var obj = new String('świecie');
> typeof obj;
"object"
```
Obiekt przechowujący łańcuch jest bardzo podobny do tablicy znaków: umożliwia odwoływanie się do poszczególnych pól za pomocą indeksów (zostało to wprowadzone w ES5, ale było już od dawna obsługiwane przez wiele przeglądarek poza starszymi wersjami IE) i posiada właściwość length, określającą długość łańcucha:

```
> obj[0];
"ś"
> obj[4];
"c"
> obj.length;
7
```
Łańcuch znaków w postaci prostego typu danych można wydobyć z obiektu String za pomocą metod valueOf() lub toString(), odziedziczonych z Object. Prawdopodobnie nigdy nie skorzystasz z tego sposobu, ponieważ metoda toString() jest automatycznie wywoływana za każdym razem, gdy obiekt zostanie użyty w kontekście tekstowym.

```
> obj.valueOf();
"świecie"
> obj.toString();
"świecie"
> obj + "";
"świecie"
```
Sam łańcuch znaków nie jest obiektem i nie posiada żadnych właściwości ani metod. JavaScript pozwala jednak traktować proste łańcuchy jak obiekty (widziałeś to już w przypadku prostych typów liczbowych).

W poniższym przykładzie obiekt String jest automatycznie tworzony (a następnie niszczony) za każdym razem, gdy traktujemy prosty łańcuch znaków jak obiekt:

```
> "ziemniak".length;
8
> "pomidor"[0];
"p"
> "ziemniaki"["ziemniaki".length - 1];
"i"
```
Ostatni przykład prezentujący różnicę pomiędzy obiektem przechowującym łańcuch znaków a łańcuchem będącym prostym typem danych: zamieńmy oba na boolean. Pusty łańcuch jest wartością fałszywą, natomiast wszystkie obiekty zostaną zamienione na true.

```
> Boolean("");
false
> Boolean(new String(""));
true
```
Podobnie jak w przypadku Number() i Boolean(), funkcja String() użyta bez operatora new zamieni parametr na typ prosty.

```
> String(1);
"1"
```
Jeśli wartość wejściowa będzie obiektem, zostanie wywołana funkcja toString().

```
> String({p: 1});
"[object Object]"
> String([1,2,3]);
"1,2,3"
> String([1, 2, 3]) === [1, 2, 3].toString();
true
```
## **Niektóre metody obiektu String**

Poeksperymentujmy sobie z metodami, które można wywołać na obiektach reprezentujących łańcuchy znaków (pełna lista tych metod znajduje się w dodatku C).

Zacznijmy od utworzenia obiektu:

```
> var s = new String("Guru programowania");
```
Metody toUpperCase() i toLowerCase() pozwalają zmienić wielkość liter:

```
> s.toUpperCase();
"GURU PROGRAMOWANIA"
> s.toLowerCase();
"guru programowania"
```
Metoda charAt() zwraca znak znajdujący się na określonej pozycji (ten sam efekt da użycie nawiasu kwadratowego, ponieważ obiekt przechowujący łańcuch znaków przypomina tablicę znaków).

```
> s.charAt(0);
"G"
> s[0]:
"G"
```
Odwołanie się do nieistniejącej pozycji zwróci pusty łańcuch:

```
> s.charAt(101);
""
```
Metoda indexof() pozwala na przeszukiwanie łańcuchów. Jeśli istnieje chociaż jedno dopasowanie, zwracana jest pozycja pierwszego z nich. Pozycje znaków liczone są od 0. Trzecim znakiem w wyrazie "Guru" (czyli znakiem na pozycji 2.) jest "r".

```
> s.indexOf('r');
2
```
Można również określić pozycję, od której ma się rozpocząć wyszukiwanie. Poniższy fragment kodu znajdzie drugie wystąpienie litery "r", ponieważ rozpocznie sprawdzanie łańcucha od pozycji 5.:

```
> s.indexOf('r', 5);
6
```
Metoda lastIndexOf() rozpoczyna wyszukiwanie od końca łańcucha (co nie zmienia faktu, że pozycja dopasowania jest liczona od początku łańcucha):

```
> s.lastIndexOf('r');
9
```
Podczas wyszukiwania rozróżniane są wielkie i małe litery. Możliwe jest wyszukiwanie całych łańcuchów, a nie tylko znaków:

```
> s.indexOf('Guru');
0
```
Jeśli fragment nie zostanie znaleziony, zwracana jest wartość -1:

```
> s.indexOf('guru');
-1
```
Jeśli chcesz pominąć kwestię wielkości liter, możesz przed rozpoczęciem wyszukiwania zamienić wszystkie litery na małe:

```
> s.toLowerCase().indexOf('guru');
0
```
Wartość 0 oznacza, że wynik wyszukiwania znajduje się na początku łańcucha. Może to prowadzić do nieporozumień podczas korzystania z if, ponieważ wartości 0 odpowiada wartość logiczna false. Prowadzi to do zachowań nieco sprzecznych z logiką:

```
if (s.indexOf('Guru')) {...}
```
Bezpiecznym sposobem sprawdzenia, czy tekst zawiera inny tekst, jest porównanie wyniku zwracanego przez indexOf() z liczbą -1.

```
if (s.\text{indexOf('Guru') } != -1) \{... \}
```
Metody slice() i substring() zwracają fragment łańcucha ograniczony za pomocą argumentów rozumianych jako pozycje początkowa i końcowa.

```
 > s.slice(5, 12);
"program"
> s.substring(5, 12);
"program"
```
Należy pamiętać, że drugi parametr to pozycja końcowa, a nie długość fragment łańcucha. Pokazane powyżej dwie metody różnią się sposobem interpretacji argumentów ujemnych. substring() potraktuje je jak zera, podczas gdy slice() doda je do długości łańcucha. Zatem przekazanie wartości (1, -1) zostanie zrozumiane jako substring(1, 0) i slice(1, s.length-1):

```
> s.slice(1, -1);
"uru programowani"
> s.substring(1, -1);
"G"
```
Istnieje jeszcze nieznormalizowana metoda substr(), ale należy jej unikać i stosować raczej substring().

Metoda split() zamienia obiekt na tablicę, traktując parametr jako wartość rozdzielającą:

```
> s.split(" "):
["Guru", "programowania"]
```
Przeciwieństwem split() jest metoda join(), która zamienia tablicę w obiekt typu String:

```
> s.split(' ').join(' ');
"Guru programowania"
```
Metoda concat() skleja łańcuchy, podobnie jak operator + dla typu prostego:

```
> s.concat(" w języku JavaScript");
"Guru programowania w języku JavaScript"
```
Zwróć uwagę na to, że wszystkie omawiane powyżej metody związane z łańcuchami zwracają wartości proste i nie modyfikują obiektu źródłowego. Po wywołaniu wszystkich tych metod łańcuch znaków przechowywany przez obiekt nie uległ zmianie:

 $>$  s.valueOf $()$ ; **"Guru programowania"**

Do przeszukiwania łańcuchów używaliśmy indexOf() oraz lastIndexOf(). Istnieją bardziej zaawansowane metody (search(), match() i replace()), które jako parametry pobierają wyrażenia regularne. Opowiemy o nich później, gdy dojdziemy do konstruktora RegExp().

To już wszystkie obiekty opakowujące dane. Zajmiemy się teraz użytkowymi obiektami Math, Date i RegExp.

# **Math**

Math różni się nieco od innych wbudowanych obiektów globalnych. Nie jest funkcją i w związku z tym nie może być używany do tworzenia nowych obiektów. Math to wbudowany obiekt globalny, który dostarcza szeregu metod i właściwości ułatwiających wykonywanie operacji matematycznych.

Właściwości i metody Math są stałymi — nie można zmieniać ich wartości. Ich nazwy pisane są wielkimi literami w celu odróżnienia ich od zwykłych właściwości będących zmiennymi (podobnie jak właściwości stałe konstruktora Number()). Przyjrzyjmy się niektórym spośród tych stałych:

Liczba π:

```
> Math.PI;
3.141592653589793
```
Pierwiastek kwadratowy z 2:

```
> Math.SQRT2;
1.4142135623730951
```
Liczba Eulera e:

> Math.E; **2.718281828459045**

Logarytm naturalny z 2:

```
> Math.LN2;
0.6931471805599453
```
Logarytm naturalny z 10:

> Math.LN10; **2.302585092994046**

Nareszcie wiesz, jak zaimponować przyjaciołom, gdy któryś z nich (nieważne z jakiego dziwnego powodu) zacznie się zastanawiać, jaka jest wartość liczby *e* — wystarczy, że wpiszesz w konsoli Math.E, i od razu otrzymasz odpowiedź.

Popatrzmy teraz na metody obiektu Math (ich pełna lista znajduje się w dodatku C).

Losowanie liczb:

> Math.random(); **0.3649461670235814**

Metoda random() zwraca liczbę pomiędzy 0 a 1. Jeśli potrzebna jest Ci liczba z przedziału od 0 do 100, możesz wykonać następującą operację:

 $> 100 * Math.random();$ 

W celu otrzymania liczb z przedziału od wartości min do wartości max najlepiej skorzystać z formuły ((max - min) \* Math.random()) + min. Przykładowo liczbę z przedziału od 2 do 10 losujemy w następujący sposób:

 $> 8 * Math.random() + 2;$ **9.175650496668485**

Jeśli potrzebna jest Ci liczba całkowita, możesz skorzystać z jednej z metod zaokrąglających:

- $\blacksquare$  floor() zaokrąglą w dół,
- ceil() zaokrąglą w górę,
- round() zaokrągla do najbliższej wartości.

Jeśli wynikiem ma być 0 albo 1, stosujemy:

```
> Math.round(Math.random());
```
Najwyższą lub najniższą liczbę ze zbioru wyznaczamy za pomocą metod min() i max(). Jeśli na stronie internetowej umieścimy formularz, w którym użytkownik powinien podać liczbę odpowiadającą miesiącowi, możemy w następujący sposób upewnić się, że wartość jest poprawna:

> Math.min(Math.max(1, input), 12);

Obiekt Math umożliwia wykonywanie działań matematycznych, które nie posiadają własnych operatorów. Liczby można podnosić do dowolnej potęgi za pomocą metody pow(), do wyznaczania pierwiastka kwadratowego służy metoda sqrt(), wartości trygonometryczne wyznaczają  $sin(), cos(), atan()$  itp.

2 do potęgi 8:

```
> Math.pow(2, 8);
256
```
Pierwiastek kwadratowy z 9:

```
> Math.sqrt(9);
3
```
# **Date**

Konstruktor Date() tworzy obiekty reprezentujące daty. Jako argument funkcja ta może pobierać:

- nic (domyślnie zostanie ustawiona aktualna data);
- $\blacksquare$  tekst, który da się przetłumaczyć na datę;
- $\Box$  osobne wartości określające dzień, miesiąc, godzinę itd.;
- znacznik czasu.

Obiekt, któremu przypisana zostanie aktualna data i godzina (zgodnie z ustawieniami strefy czasowej przeglądarki):

```
> new Date():
Sat Aug 12 2017 18:45:51 GMT+0200 (Środkowoeuropejski czas letni)
```
Jak zwykle w przypadku obiektów konsola wyświetla wynik wywołania metody toString() na obiekcie Date, dlatego otrzymujemy ten długi łańcuch znaków jako reprezentację obiektu daty.

Poniżej przedstawiamy kilka przykładów użycia łańcuchów znaków do inicjowania obiektu przechowującego datę. Można wybierać spomiędzy wielu różnych formatów:

```
> new Date('2015 11 12');
Thu Nov 12 2015 00:00:00 GMT+0100 (Środkowoeuropejski czas stand.)
> new Date('1 1 2016');
Fri Jan 01 2016 00:00:00 GMT+0100 (Środkowoeuropejski czas stand.)
> new Date('1 mar 2016 5:30');
Tue Mar 01 2016 05:30:00 GMT+0100 (Środkowoeuropejski czas stand.)
```
JavaScript potrafi odczytać datę z łańcuchów znaków w różnym formacie, jednak nie jest to najskuteczniejszy sposób precyzyjnego definiowania daty. Lepiej jest przekazać konstruktorowi wartości liczbowe określające następujące parametry:

- rok;
- miesiąc: od 0 (styczeń) do 11 (grudzień);
- dzień: od 1 do 31;
- $\Box$  godzina: od 0 do 23;
- $\blacksquare$  minuty: od 0 do 59;
- sekundy: od 0 do 59;
- milisekundy: od 0 do 999.

Spójrzmy na przykłady.

Podanie wszystkich wspomnianych parametrów:

```
> new Date(2015, 0, 1, 17, 05, 03, 120);
Thu Jan 01 2015 17:05:03 GMT+0100 (Środkowoeuropejski czas stand.)
```
Podanie tylko daty i godziny:

```
> new Date(2015, 0, 1, 17);
Thu Jan 01 2015 17:00:00 GMT+0100 (Środkowoeuropejski czas stand.)
```
Postaraj się zapamiętać, że miesiące liczone są od 0, zatem 1 oznacza luty:

```
> new Date(2016, 1, 28);
Sun Feb 28 2016 00:00:00 GMT+0100 (Środkowoeuropejski czas stand.)
```
Jeśli podasz zbyt dużą wartość, zostanie ona przetłumaczona na odpowiednią datę w przyszłości. Przykładowo ponieważ w roku 2016 nie było dnia 30 lutego, taka wartość zostanie przetłumaczona na 1 marca (2016 był rokiem przestępnym).

```
> new Date(2016, 1, 29);
Mon Feb 29 2016 00:00:00 GMT+0100 (Środkowoeuropejski czas stand.)
> new Date(2016, 1, 30);
Tue Mar 01 2016 00:00:00 GMT+0100 (Środkowoeuropejski czas stand.)
```
W analogiczny sposób 32 grudnia zostanie zamieniony na 1 stycznia następnego roku:

```
> new Date(2012, 11, 31);
Mon Dec 31 2012 00:00:00 GMT+0100 (Środkowoeuropejski czas stand.)
> new Date(2012, 11, 32);
Tue Jan 01 2013 00:00:00 GMT+0100 (Środkowoeuropejski czas stand.)
```
Obiekt reprezentujący datę można jeszcze zainicjować za pomocą znacznika czasu, czyli liczby milisekund od początku ery Uniksa (gdzie 0 milisekund oznacza 1 stycznia 1970).

```
> new Date(1357027200000);
Tue Jan 01 2013 09:00:00 GMT+0100 (Środkowoeuropejski czas stand.)
```
Jeśli funkcja Date() zostanie wywołana bez operatora new, zwróci łańcuch znaków reprezentujący bieżącą datę, niezależnie od tego, czy podano jakiekolwiek parametry. Poniższe wywołania zwracają aktualną (w chwili uruchomienia kodu) datę.

```
> Date():
"Sat Aug 12 2017 19:02:34 GMT+0200 (Środkowoeuropejski czas letni)"
> Date(1, 2, 3, "bez znaczenia");
"Sat Aug 12 2017 19:03:02 GMT+0200 (Środkowoeuropejski czas letni)"
> typeof Date();
"string"
> typeof new Date();
"object"
```
#### **Metody działające na obiektach Date**

Istnieje wiele metod, które można wywołać na obiektach Date. Większość z nich to metody dostępowe set\*() (ustawiające wartość atrybutu) lub get\*() (pobierające wartość). Mamy na przykład getMonth() (pobierz miesiąc), setMonth() (ustaw miesiąc), getHours() (pobierz godzinę), setHours() (ustaw godzinę) itd.

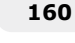

Utwórzmy obiekt:

```
> var d = new Date(2015, 1, 1);
> d.toString();
"Sun Feb 01 2015 00:00:00 GMT+0100 (Środkowoeuropejski czas stand.)"
```
Ustawienie miesiąca na marzec (miesiące liczymy od 0):

```
> d.setMonth(2);
1425164400000
> d.toString();
"Sun Mar 01 2015 00:00:00 GMT+0100 (Środkowoeuropejski czas stand.)"
```
Pobranie miesiąca:

> d.getMonth(); **2**

Poza metodami należącymi do instancji obiektu Date istnieją jeszcze dwie (plus jeszcze jedna dodana w ES5) metody będące właściwościami funkcji (obiektu) Date(). Nie potrzebują one obiektu date — działają tak jak metody obiektu Math. W językach, w których istnieje pojęcie klasy, tego typu metody nazywa się statycznymi, ponieważ nie wymagają instancji.

Metoda Date.parse() przyjmuje łańcuch znaków i zwraca znacznik czasu:

```
> Date.parse('Jan 11, 2018');
1515625200000
```
Date.UTC() pobiera parametry określające rok, miesiąc, dzień itd. i zwraca znacznik **czasu uniwersalnego** (ang. *Universal Time* — UT):

```
> Date.UTC(2018, 0, 11);
1515628800000
```
Skoro konstruktor new Date() przyjmuje znaczniki czasu, można przekazać mu wynik wywołania Date.UTC. Poniższy przykład dowodzi, że UTC() podaje czas uniwersalny, a Date() czas lokalny:

```
> new Date(Date.UTC(2018, 0, 11));
Thu Jan 11 2018 01:00:00 GMT+0100 (Środkowoeuropejski czas stand.)
> new Date(2018, 0, 11);
Thu Jan 11 2018 00:00:00 GMT+0100 (Środkowoeuropejski czas stand.)
```
W ES5 do konstruktora Date() dodana została metoda now(), która zwraca bieżący znacznik czasu. Zapewnia ona wygodniejszy sposób pobierania znacznika czasu bez konieczności użycia metody getTime() na obiekcie Date, tak jak zrobilibyśmy to w ES3:

```
> Date.now();
1362038353044
> Date.now() === new Date().getTime();
true
```
Wewnętrzną reprezentację daty możemy potraktować jako znacznik czasu w postaci liczby całkowitej, a wszystkie pozostałe metody jako lukier składniowy. Dlatego ma sens, że valueOf() zwraca znacznik czasu:

```
> new Date().valueOf();
1362418306432
```
Możemy również przekonwertować datę na liczbę całkowitą za pomocą operatora +:

```
> +new Date();
1362418318311
```
#### **Obliczanie dnia urodzin**

Spójrzmy jeszcze na ostatni przykład działań na obiekcie typu Date. Ciekawiło mnie, w jaki dzień tygodnia wypadną moje urodziny w roku 2016:

```
> var d = new Date(2016, 5, 20);
> d.getDay();
1
```
Dni tygodnia liczymy od 0 (niedziela), zatem 1 powinno oznaczać poniedziałek. Sprawdźmy:

```
> d.toDateString();
"Mon Jun 20 2016"
```
Zgadza się, będzie to poniedziałek (ang. *Monday*) — nie jest to najlepszy dzień na imprezę. W takim razie napiszę sobie pętlę, która obliczy, ile razy na przestrzeni lat od 2016 do 3016 dzień 20 czerwca wypadnie w piątek. Albo, jeszcze lepiej, sprawdzę, jak rozkładają się dni tygodnia. Zakładając obecne tempo rozwoju medycyny, w roku 3016 będziemy mogli wspólnie napić się szampana.

Najpierw zainicjujmy tablicę z siedmioma elementami, po jednym dla każdego dnia tygodnia. Wykorzystamy elementy jako liczniki, które będziemy zwiększać w miarę zbliżania się pętli do roku 3016.

```
var stats = [0,0,0,0,0,0,0];
```
Pętla:

```
for (var i = 2016; i < 3016; i++) {
 stats[new Date(i, 5, 20).getDay()]++;
}
```
Wynik:

```
> stats;
[140, 146, 140, 145, 142, 142, 145]
```
142 piątki i 145 sobót. Tak jest!

# **RegExp**

**Wyrażenia regularne** (ang. *regular expressions*) są niezwykle potężnym mechanizmem przeszukiwania i edycji tekstu. Różne języki stosują różne implementacje wyrażeń regularnych (możesz o nich myśleć jako o dialektach). JavaScript stosuje składnię odpowiadającą językowi Perl 5.

Wyrażenia regularne w skrócie określa się mianem "regex" lub "regexp".

Wyrażenie regularne składa się z:

- wzorca, do którego ma zostać dopasowany tekst;
- nieobowiązkowych modyfikatorów (nazywanych także flagami), które wpływają na sposób stosowania wzorca.

Wzorzec może być zwykłym fragmentem tekstu, który ma zostać dokładnie dopasowany, ale takie zastosowania wyrażeń regularnych spotyka się rzadko, tym bardziej że do osiągnięcia tego celu wystarczy zastosować indexOf(). W większości przypadków wzorzec jest dość złożony i czasem trudny do zrozumienia. Opanowanie wzorców wyrażeń regularnych nie jest proste, dlatego nie będziemy omawiać ich szczegółowo. Zamiast tego pokażemy, jak składnia, obiekty i metody JavaScriptu ułatwiają korzystanie z wyrażeń regularnych. Dodatkowe informacje na temat wzorców można znaleźć w dodatku D.

Konstruktor RegExp() pozwala tworzyć obiekty reprezentujące wyrażenia regularne.

```
> var re = new RegExp("j.*t"):
```
Obiekty te można w nieco wygodniejszy sposób tworzyć za pomocą literałów:

 $>$  var re =  $/j.*t/$ ;

j.\*t w powyższym przykładzie jest wzorcem wyrażenia regularnego. Oznacza "znajdź takie łańcuchy, które zaczynają się od j i kończą się na t, a pomiędzy nimi występuje 0 lub więcej dowolnych znaków". Kropka (.) oznacza dowolny znak, gwiazdka (\*) oznacza "zero lub więcej wystąpień znaków poprzedzających gwiazdkę". Jeśli wzorzec jest przekazywany konstruktorowi RegExp(), należy umieścić go w cudzysłowie.

## **Właściwości obiektów RegExp**

Obiekty reprezentujące wyrażenia regularne posiadają następujące właściwości:

- global: jeśli ta właściwość ma wartość false (domyślną), w wyniku wyszukiwania zwrócony zostanie tylko pierwszy odnaleziony wynik. Jeśli chcesz otrzymać wszystkie dopasowania, zmień wartość właściwości na true.
- $\blacksquare$  ignoreCase: true oznacza, że nie są rozróżniane wielkie i małe litery. Wartość domyślna tej właściwości to false.
- multiline: wartość true pozwala na wyszukiwanie dopasowań, które zajmują więcej niż jedną linię. Wartością domyślną jest false.
- lastIndex: pozycja, od której ma się rozpocząć wyszukiwanie domyślnie 0.
- source: przechowuje wzorzec wyrażenia regularnego.

Właściwość lastIndex jest jedyną, której wartość można zmieniać po utworzeniu obiektu.

Pierwsze trzy parametry to modyfikatory wyrażenia regularnego. Podczas tworzenia obiektu wyrażenia za pomocą konstruktora można jako drugi parametr przekazać dowolną kombinację poniższych znaków:

- $\blacksquare$  "g" dla global,
- $\blacksquare$  "i" dla ignoreCase,
- "m" dla multiline.

Kolejność liter nie ma znaczenia. Przekazanie danej litery powoduje ustawienie wartości powiązanego z nią modyfikatora na true. W poniższym przykładzie wszystkie modyfikatory otrzymują wartość true:

```
> var re = new RegExp('j.*t', 'gmi');
```
Sprawdźmy:

```
> re.global;
true
```
Po utworzeniu obiektu nie można już zmienić wartości modyfikatora:

```
> re.global = false;
> re.global;
true
```
Jeśli obiekt jest tworzony za pomocą literału, modyfikatory podaje się po końcowym ukośniku.

```
> var re = /j.*t/ig;> re.global;
true
```
#### **Metody obiektów RegExp**

Obiekty RegExp oferują dwie metody służące do znajdowania fragmentów tekstu: test() i exec(). Obie przyjmują parametr tekstowy. test() zwraca wartość logiczną (true, jeśli znaleziono dopasowanie, i false w przeciwnym razie), natomiast exec() — tablicę dopasowanych łańcuchów znaków. Oczywiście exec() wykonuje bardziej skomplikowane obliczenia, dlatego o ile nie są Ci potrzebne konkretne dopasowania, korzystaj z test(). Najczęstsze zastosowanie wyrażeń regularnych to walidacja formularzy — do tego test() w zupełności wystarczy.

Brak dopasowania z powodu różnicy w wielkości liter:

```
> /j.*t/.test("Javascript");
false
```
Ustawienie wartości ignoreCase na true powoduje, że uda się odnaleźć pasujący tekst:

```
> /j.*t/i.test("Javascript");
true
```
To samo zapytanie zadane za pomocą exec() zwraca tablicę. Sprawdźmy wartość jej pierwszego elementu:

```
> /j.*t/i.exec("Javascript")[0];
"Javascript"
```
## **Metody obiektu String, których parametram i mogą być wyrażenia regularne**

Wcześniej w tym rozdziale opowiadaliśmy o obiekcie String i o wykorzystaniu jego metod indexOf() i lastIndexOf() do przeszukiwania tekstu. Przy ich użyciu można odnajdować w tekście fragmenty przekazane w postaci parametrów. Więcej możliwości daje przeszukiwanie tekstu przy użyciu wyrażeń regularnych. Obiekty String umożliwiają również to.

Obiekty tekstowe posiadają następujące metody przyjmujące jako parametry wyrażenia regularne:

- $\blacksquare$  match() zwraca tablice dopasowań.
- search() zwraca pozycję pierwszego dopasowania.
- replace() pozwala zamienić dopasowany tekst na inny.
- split() potrafi dzielić tekst na tablicę elementów, także na podstawie wyrażenia regularnego.

## **search() i match()**

Poeksperymentujmy trochę z metodami search() i match(). Zacznijmy od utworzenia nowego obiektu tekstowego.

> var s = new String('HelloJavaScriptWorld');

match() zwróci tablicę zawierającą tylko pierwsze dopasowanie:

```
> s.match(/a);
["a"]
```
Jeśli skorzystamy z modyfikatora g, wyszukiwanie będzie miało zasięg globalny i otrzymamy tablicę zawierającą dwa elementy:

```
> s.match(/a/q);
["a", "a"]
```
Pominięcie różnic w wielkości liter:

```
> s.match(/j.*a/i);
["Java"]
```
Metoda search() zwraca pozycję dopasowanego łańcucha:

```
> s.\text{search}( / j.*a/i);5
```
#### **replace()**

replace() umożliwia zamianę dopasowanego tekstu na inny. W poniższym przykładzie przy użyciu tej metody usuwamy z tekstu wszystkie wielkie litery (zamieniając je na pusty łańcuch):

```
> s.replace(/[A-Z]/g, '');
"elloavacriptorld"
```
Jeśli nie zostanie użyty modyfikator g, zmieni się tylko pierwszy znaleziony fragment:

```
> s.replace(/[A-Z]/, '');
"elloJavaScriptWorld"
```
Jeśli chcesz wykorzystać odnaleziony tekst jako fragment podstawienia, dostęp do niego uzyskasz za pomocą sekwencji \$&. Poniższy fragment kodu poprzedza dopasowany tekst znakiem podkreślnika:

```
> s.replace(/[A-Z]/q, " $8");
"_Hello_Java_Script_World"
```
Jeśli wyrażenie regularne zawiera grupy (oznaczone nawiasami), do poszczególnych grup można się dostać dzięki sekwencjom: \$1 dla pierwszej grupy, \$2 dla drugiej itd.

```
> s.replace(/([A-Z])/g, " $1");
"_Hello_Java_Script_World"
```
Wyobraź sobie, że na Twojej stronie znajduje się formularz, w który użytkownik powinien wpisać swój adres e-mail, nazwę użytkownika i hasło. Gdy tylko wpisze e-mail, nasz skrypt zasugeruje nazwę użytkownika na podstawie tego adresu:

```
> var email = "stoyan@phpied.com";
> var username = email.replace\left/\left(.*\right)\mathbf{0.^*}\left/, "$1");
> username;
"stoyan"
```
#### **Wywołania zwrotne replace**

Podczas zamiany fragmentów tekstu na inne można zamiast konkretnego tekstu podać funkcję zwracającą łańcuch, która w odpowiedni sposób przetworzy odnaleziony tekst.

```
> function replaceCallback(match) {
    return " " + match.toLowerCase();
   }
> s.replace(/[A-Z]/g, replaceCallback);
"_hello_java_script_world"
```
W rzeczywistości funkcja otrzymuje kilka parametrów (w powyższym przykładzie zignorowaliśmy wszystkie oprócz pierwszego):

- **Pierwszy parametr to dopasowywany tekst.**
- Drugi to przeszukiwany łańcuch znaków.
- Przedostatni informuje o pozycji dopasowania.
- Pozostałe parametry (jeśli jest ich więcej niż jeden, część z nich pojawi się w tablicy przed informacją o pozycji dopasowania) zawierają fragmenty dopasowane do poszczególnych grup z wzorca.

Przetestujmy to. Utwórzmy zmienną, która będzie przechowywała tablicę argumentów przekazanych podczas wywołania funkcji:

> var glob;

Następnie zdefiniujmy wyrażenie regularne z trzema grupami, które ma pasować do adresów e-mail postaci cos@cos.cos:

 $>$  var re =  $/(.*)@(.*)'.(.*)$ ;

Teraz napiszmy funkcję, która przechowa argumenty w zmiennej glob i zwróci podstawienie:

```
var callback = function(){
  qlob = \alpharguments;
   return arguments[1] + ' małpa ' +
    arguments[2] + 'kropka ' + arguments[3];}
```
Działanie funkcji jest następujące:

```
> "stoyan@phpied.com".replace(re, callback);
"stoyan małpa phpied kropka com"
```
Oto argumenty, które odebrała funkcja:

```
> glob;
["stoyan@phpied.com", "stoyan", "phpied", "com", 0, "stoyan@phpied.com"]
```
#### **split()**

Zapoznaliśmy Cię już z metodą split(), która tworzy tablicę na podstawie tekstu wejściowego i łańcucha znaków pełniącego funkcję separatora. Podzielmy łańcuch składający się z wartości oddzielonych przecinkami:

```
> var csv = 'raz, dwa,trzy ,cztery';
> csv.split(',');
["raz", " dwa", "trzy ", "cztery"]
```
Ponieważ w wejściowym tekście spacje nie są stosowane konsekwentnie, w wyniku podziału otrzymaliśmy tablicę, która także zawiera spacje. Można to naprawić, stosując wyrażenie \s\*, które oznacza "zero lub więcej spacji":

 $> \text{csv.split}( / \text{ss}^*, \text{ss}^*)$ ; **["raz", "dwa", "trzy", "cztery"]**

## **Przekazanie zwykłego tekstu zamiast wyrażenia regularnego**

Warto zapamiętać, że omówione przed chwilą cztery metody (split(), match(), search() i replace()) mogą zamiast wyrażeń regularnych pobierać zwykły tekst. W takim wypadku argument zostanie wykorzystany do utworzenia nowego obiektu wyrażenia regularnego, tak jakby został przekazany do konstruktora new RegExp().

Przykład:

```
> "test".replace('e', 'o');
"tost"
```
Powyższe wywołanie jest równoważne:

```
> "test".replace(new RegExp('e'), 'o');
"tost"
```
Jeśli parametr jest łańcuchem znaków, nie można ustawić wartości modyfikatorów, tak jak w przypadku normalnego konstruktora lub literału wyrażenia regularnego. Używanie dla podstawiania tekstu łańcucha znaków zamiast obiektu wyrażenia regularnego jest powszechnym źródłem błędów, ponieważ modyfikator g jest domyślnie ustawiony na false. Z tego powodu podstawiany jest tylko pierwszy łańcuch znaków, co jest niespójne z większością innych języków i może być mylące. Oto przykład:

```
> "pool".replace('o', '*');
"p*ol"
```
Możemy się domyślić, że chodziło o podstawienie wszystkich wystąpień:

```
> "pool".replace(/o/g, '*');
"p**l"
```
# **Obiekty Error**

Nie da się całkowicie wyeliminować błędów, dlatego potrzebny jest mechanizm ich wykrywania, dzięki któremu program będzie mógł stwierdzić, że coś poszło nie tak, i w elegancki sposób odzyskać sprawność. Do obsługi błędów w języku JavaScript służą instrukcje try, catch i finally. Kiedy pojawia się błąd, rzucany jest obiekt błędu. Obiekty te tworzy się za pomocą wbudowanych konstruktorów: EvalError, RangeError, ReferenceError, SyntaxError, TypeError i URIError<sup>3</sup> . Wszystkie konstruktory dziedziczą z obiektu Error.

 $\overline{a}$ 

<sup>3</sup> Odpowiednio: błąd wykonania, błąd zakresu, błąd referencji, błąd składniowy, błąd typu, błąd adresu URI — *przyp. tłum.*

Spowodujmy błąd i zobaczmy, co się stanie. Nasz przykład będzie próbował wywołać nieistniejącą funkcję. Wpisz w konsoli następujący kod:

> nieMaMnie();

Wynik będzie mniej więcej taki:

```
\Box\BoxElements
                       Console
                                             Network
                                                        Performance
                                                                       Memory
                                                                                  Application
                                                                                                           Audits
                                  Sources
                                                                                                Security
                                                                                                                    Augury
\bigcirc top
                           \mathbf{v}Filter
                                                                      Default levels ▼
> nieMaMnie();
© ▶ Uncaught ReferenceError: nieMaMnie is not defined
       at <anonymous>:1:1
```
Sposób wyświetlania informacji o błędach jest odmienny w różnych przeglądarkach. W zależności od konfiguracji przeglądarki użytkownik może nawet nie zauważyć, że wystąpił błąd. Nigdy jednak nie będziesz mieć pewności, że wszyscy użytkownicy wyłączyli informowanie o błędach. Uwolnienie ich od konieczności oglądania komunikatów o błędach na Twojej stronie należy tylko do Ciebie. Błąd z naszego przykładu został wyświetlony użytkownikowi, ponieważ kod nie próbował go "przechwycić" i nie był przygotowany na jego obsługę. Na szczęście łapanie błędów jest naprawdę proste. Potrzeba do tego instrukcji try (spróbuj), po której nastąpi instrukcja catch (przechwyć).

Poniższy kod ukrywa błąd przed użytkownikiem:

```
try {
   nieMaMnie();
} catch (e){
   // nic nie rób
}
```
Mamy tu następujące elementy:

- **Instrukcje try, po której następuje blok kodu.**
- Instrukcję catch, po której następuje nazwa zmiennej w nawiasie i kolejny blok kodu.

Istnieje jeszcze nieobowiązkowa instrukcja finally. Towarzyszący jej blok kodu jest wykonywany niezależnie od tego, czy wystąpił błąd.

W powyższym przykładzie w żaden sposób nie naprawiamy błędu. Blok następujący po catch jest miejscem, w którym możemy wprowadzić konieczne poprawki lub poinformować użytkownika, że zaszły nieoczekiwane okoliczności.

Zmienna e w nawiasie po słowie catch przechowuje obiekt błędu. Jak wszystkie inne obiekty, zawiera on pewne przydatne właściwości i metody. Niestety różne przeglądarki implementują je na różne sposoby, ale istnieją dwie właściwości, które występują w każdej wersji. Są to e.name (nazwa) i e.message (komunikat).

Uruchom teraz następujący kod:

```
try {
   nieMaMnie();
} catch (e){
  \text{alert}(e.\text{name } + ' : ' + e.\text{message});} finally {
   alert('Wreszcie!');
}
```
Pojawi się okienko alert() pokazujące nazwę błędu i komunikat, a potem drugie okienko o treści *Wreszcie!*.

W przeglądarkach Firefox i Chrome pierwsze okienko wyświetli tekst *ReferenceError: nieMaMnie is not defined*. W Internet Explorerze będzie to *TypeError: Oczekiwano obiektu*. Na tej podstawie możemy wywnioskować dwa fakty:

- e.name przechowuje nazwę konstruktora, który został użyty podczas tworzenia obiektu błędu.
- Skoro w różnych przeglądarkach ten sam błąd w kodzie jest wiązany z różnymi obiektami błędów, nie jest dobrym pomysłem podejmowanie decyzji na temat zachowania kodu na podstawie typu błędu (tzn. wartości e.name).

Nowe obiekty błędów można tworzyć samodzielnie za pomocą konstruktora new Error() lub dowolnego z dziedziczących z niego konstruktorów. Wystąpienie nowego błędu w kodzie sygnalizujemy za pomocą instrukcji throw (rzuć).

Niech nasz kod wywołuje funkcję mozeIstnieje(), a następnie wykonuje pewne obliczenia. Chcemy w konsekwentny sposób przechwycić wszystkie błędy, niezależnie od tego, czy zostały one spowodowane tym, że nie istnieje funkcja mozeIstnieje(), czy niedozwoloną operacją podczas obliczeń. Oto kod:

```
try {
  var total = mozelstnieje();
  if (total === 0) {
     throw new Error('Dzielenie przez zero!');
   } else {
    alert(50 / total);
   }
} catch (e){
  \text{alert}(e.\text{name } + \cdot : \cdot + e.\text{message});} finally {
   alert('Wreszcie!');
}
```
Kod zachowa się inaczej w zależności od tego, czy istnieje funkcja mozeIstnieje(), i od zwracanych przez nią wartości:

- Jeśli mozeIstnieje() nie istnieje, wyświetlony zostanie komunikat *ReferenceError: mozeIstnieje is not defined* (w Firefoksie) lub *TypeError: Oczekiwano obiektu* (w IE).
- Jeśli mozeIstnieje() zwraca 0, wystąpi błąd *Dzielenie przez zero!*.
- Jeśli mozeIstnieje() zwraca 2, w okienku pojawi się tekst *25*.

Niezależnie od istnienia funkcji mozeIstnieje() i od zwracanej przez nią wartości, na końcu pojawi się okno dialogowe z komunikatem *Wreszcie!*.

Zamiast rzucania ogólnego błędu throw new Error('Dzielenie przez zero! ') możesz zdecydować się na większą drobiazgowość i rzucić na przykład błąd zakresu throw new RangeError('Dzielenie przez zero! '). Możesz także zrezygnować z konstruktora i rzucić zwykły obiekt:

```
throw {
   name: "MójBłąd",
  message: "O rany! Stało się coś strasznego"
}
```
To daje Ci kontrolę nad nazwą błędu w różnych przeglądarkach.

# Ćwiczenia

Wykonaj następujące ćwiczenia.

**1.** Do którego z obiektów (globalnego czy obiektu o) odnosi się wartość this w poniższym kodzie?

```
function F() {
   function C() {
      return this;
   }
   return C();
}
var o = new F();
```
**2.** Jaki będzie wynik wykonania poniższego fragmentu kodu?

```
function C(){
  this.a = 1:
   return false;
}
console.log(typeof new C());
```
**3.** A jaki będzie wynik wykonania tego fragmentu?

```
> c = [1, 2, 1, 2];
> c.sort();
> c.join('--');
> console.log(c);
```
**4.** Wyobraź sobie, że nie istnieje konstruktor String(). Utwórz konstruktor MyString(), którego działanie będzie tak bliskie działaniu String(), jak to tylko możliwe. Nie wolno Ci używać wbudowanych pól i metod obiektu String i pamiętaj, że nie istnieje String(). Sprawdź działanie kodu przy użyciu następującego testu:

```
> var s = new MyString('witaj');
> s.length;
5
> s[0];
"w"
> s.toString();
"witaj"
> s.valueOf();"witaj"
> s.charAt(1);
"i"
> s.charAt('2');
"t"
> s.charAt('e');
"w"
> s.concat('świecie!');
"witaj świecie!"
> s.slice(1,3);
"it"
> s.slice(0,-1);
"wita"
> s.split('i');
["w", "aj"]
> s.split('t');
["wi", "aj"]
```
Możesz przejść przez wszystkie znaki łańcucha wejściowego za pomocą pętli for…in, traktując go jak tablicę.

**5.** Dodaj do konstruktora MyString() metodę reverse() (odwróć).

Wykorzystaj fakt, że tablice posiadają metodę reverse().

**6.** Wyobraź sobie, że nie istnieje ani Array(), ani literałowy sposób tworzenia tablic. Napisz konstruktor MyArray(), który zachowuje się w prawie taki sam sposób jak Array(). Przeprowadź następujące testy:

```
> var a = new MyArray(1,2,3,"test");
> a.toString();
"1,2,3,test"
> a.length;
4
```

```
> a[a.length - 1];"test"
> a.push('boo');
5
> a.toString();
"1,2,3,test,boo"
> a.pop();
"boo"
> a.toString();
"1,2,3,test"
> a.join(','')"1,2,3,test"
> a.join(' nie jest ')
"1 nie jest 2 nie jest 3 nie jest test"
```
Jeśli podoba Ci się to ćwiczenie, nie poprzestawaj na join(), ale zaimplementuj również inne metody.

- **7.** Wyobraź sobie, że nie istnieje Math. Utwórz obiekt MyMath, który posiada następujące metody:
	- MojMath.rand(min, max, wlacznie) losuje liczbę z przedziału od min do max, włącznie, jeśli wlacznie ma wartość true.
	- $\blacksquare$  MojMath.min(tablica) zwraca najmniejszy element tablicy.
	- $\blacksquare$  MojMath.max(tablica) zwraca największy element tablicy.

# Podsumowanie

W rozdziale 2. przedstawiliśmy pięć prostych typów danych (liczba, łańcuch znaków, boolean, null i undefined). Napisaliśmy także, że wszystko, co nie należy do typu prostego, jest obiektem. Teraz wiesz również, że:

- Obiekty są podobne do tablic, ale sami określamy klucze.
- Obiekty posiadają właściwości.
- Niektóre spośród właściwości są funkcjami (funkcje to dane, var f = function() $\{\};$ Takie właściwości nazywa się metodami.
- Tablice to obiekty, które posiadają predefiniowane właściwości o nazwach będących liczbami oraz właściwość length.
- Obiekty tablicowe posiadają wiele użytecznych metod, takich jak sort() czy slice().
- Funkcje także są obiektami posiadającymi właściwości (takie jak length i prototype) i metody (takie jak call() i apply()).

Spośród pięciu prostych typów danych wszystkim oprócz undefined (który reprezentuje wartość pustą) i null (który także jest obiektem) odpowiadają konstruktory: Number(), String() i Boolean(). Przy ich użyciu tworzy się tak zwane obiekty opakowujące, posiadające dodatkowe funkcje ułatwiające pracę z prostymi typami danych.

Number(), String() i Boolean() można wywołać:

- $\Box$  z operatorem new w celu utworzenia nowego obiektu;
- $\blacksquare$  bez new w celu przekształcenia dowolnej wartości na odpowiadającą jej wartość prostą.

Inne omówione w tym rozdziale wbudowane konstruktory to: Object(), Array(), Function(), Date(), RegExp()i Error(). Opisaliśmy także globalny obiekt Math, który jednak nie jest konstruktorem.

Wiesz już, że obiekty odgrywają w języku JavaScript podstawową rolę. Prawie wszystko albo jest obiektem, albo może zostać opakowane w obiekt.

Podsumujmy jeszcze sposoby tworzenia obiektów za pomocą notacji literałowej:

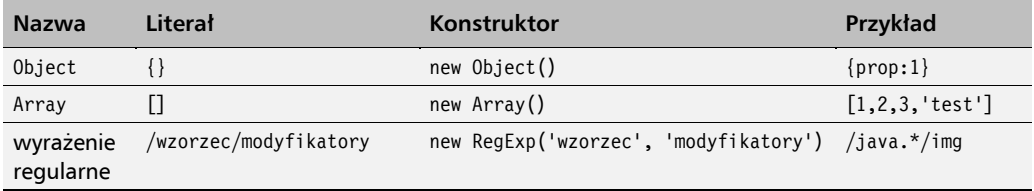

# **Skorowidz**

#### A

abstrakcja HTML DOM, 377 agregacja, 29 AJAX, 317 alternatywna składnia if, 68 AMD, Asynchronous Module Definition, 254 aplikacia isc, 33 aplikacje rich media, 23 asynchroniczne ładowanie JavaScriptu, 330 asynchroniczny model programowania, 259 atrapa, 361 atrybut, 292 class, 293 atrybuty obiektów, 131 automodyfikacja, 268

#### B

Babel, 26 bąbelkowanie zdarzenia, 311, 312 BDD, behavior-driven development, 357 biblioteka Chai, 362 React, 376 bloki kodu, 65, 111 błąd, 168 404, 318 obliczeń, 427 referencji, 427 składni, 363, 427 typu, 427 URI, 427 zakresu, 427 BOM, Browser Object Model, 21, 273, 275 boolean, 43, 54, 151

## $\mathsf{C}$

Chai, 362 Chrome Narzędzia dla programistów, 366 CommonJS, 254 Core DOM, 288 CPS, continuation-passing style, 264

## D

debugowanie, 363 definiowanie klas, 245 Dekorator, 349 dekorowanie choinki, 350 deskryptor właściwości, 398 destrukturyzacja, 133 dodawanie węzłów, 325 dokument HTML, 304 DOM, Document Object Model, 20, 273, 286 dostęp do węzłów, 289 modyfikacja węzłów, 297 nasłuchiwacze zdarzeń, 309 nawigacja, 295, 296 uproszczone metody dostępowe, 294 usuwanie węzłów, 303 domieszki, 228, 251 domknięcia, 102, 103 w pętli, 107 dostęp do dokumentu, 305 do obiektu nadrzędnego, 214 do węzłów DOM, 289 do właściwości obiektu, 118, 337 do zawartości znacznika, 293 dziedziczenie, 30, 205 i rozszerzanie, 240 pasożytnicze, 229, 241

poprzez wypożyczenie konstruktora, 230 prototypowe, 225, 240 samego prototypu, 211, 239 wewnątrz funkcji, 215 wielokrotne, 227, 241

#### E

ECMAScript, 20 ECMAScript 5, 24 dodatki do Array, 406 do Date, 423 do Function, 412 do obiektów, 398 do String, 418 ECMAScript 6, 25 dodatki do Function, 412 do obiektów, 402 do String, 419 do tablic, 409 element, 117

#### F

Fabryka, 347 fall-through, 71 formularz, 298 framework Jasmin, 361 Electron, 23 Mocha, 362 Node.js, 23 Phantom<sub>IS</sub>, 23 PhoneGap, 23 React Native, 23 Titanium, 23

funkcja, 44, 79, 410 alert(), 89 Array(), 137 constructor, 247 decodeURI(), 393 decodeURIComponent(), 392 deepCopy(), 224 encodeURI(), 88, 392 encodeURIComponent()(), 88, 392 eval(), 88, 393 extend2(), 218 F(), 212 foo(), 190 forEach(), 149 in\_array(), 199 isFinite(), 88, 392 isNaN(), 87, 392 multi(), 227 Number(), 152 parseFloat(), 86, 391 parseInt(), 85, 391 String(), 154 super(), 247 toString(), 146 funkcje anonimowe, 95 dostępowe, 109 dziedziczenie, 215 natychmiastowe, 98, 339 parametry, 80 domyślne, 82 reszty, 83 wejściowe, 381 predefiniowane, 85 prywatne, 99, 339 strzałkowe, 111, 148, 412 trygonometryczne, 424 wbudowane, 391 wewnętrzne, 99 wywołania zwrotne, 95 wywoływanie, 80 wyższego rzędu, 343 zapis literałowy, 93 zwracające funkcje, 100 zwracające obiekty, 125

#### G

generatory, 178, 187 ES6, 175 getter, 247 głębokie kopiowanie, 222, 240

#### H

hermetyzacja, 29 HTML, 304 HTML DOM, 288 HTML5, 22

#### I

IIFE, 111 inferencja typów obiektów, 150 inicjowanie, 72, 333 zmiennej, 38 inkrementacja, 72 instalacja React, 378 instrukcja break, 71 else, 67 instrukcja warunkowe if, 66, 68 switch, 69 introspekcja, 268 iterator, 110, 143, 175 iterowanie przez generatory, 181 iterowanie przez mapy, 183 izolowanie zachowania, 328

#### J

Jasmin, 361 JavaScriptCore, 33 jednowątkowy model synchroniczny, 257 JSON, 342, 428

## K

klasa XMLHttpRequest, 263 klasy, 28, 243 definiowanie, 245 kolejka komunikatów, 262 kolekcja, 182, 325 document.anchors, 305 document.applets, 305 document.forms, 305 document.images, 305 document.links, 305 komentarze, 75 kompilator Emscripten, 23 komponenty, 381 aktualizowanie, 385 demontowanie, 385 montowanie, 385 kompozycja, 29

konfiguracja środowiska szkoleniowego, 31 konsola, 276 silnika WebKit, 128 WWW, 34 konstruktor, 122, 247 Array(), 138, 142, 403 Boolean(), 151, 413 Date(), 159, 419 Function(), 143, 410 Gadget(), 190, 191 Human(), 197 Line, 234 Math, 424 Number, 413 Object(), 136, 395 Parent, 218 Rectangle, 233 RegExp(), 163 Shape, 233, 234 String(), 153, 415 Triangle(), 210, 230, 236 konstruktory Core DOM, 288 HTML DOM, 288 obiektów potomnych, 236 tymczasowe, 212, 239 w przestrzeniach nazw, 332 konwertowanie łańcuchów znaków, 50 map na tablice, 185 kopia głęboka, 222 płytka, 222 kopiowanie przez referencję, 218 właściwości, 132, 216, 225, 240 właściwości prototypu, 232, 240 kształty, 232

#### L

leniwe definicje, 335 wartościowanie, 57 liczba, 43 całkowita, 44 ósemkowa, 44 szesnastkowa, 44 LISP, 268 lista nieuporządkowana, 311 listy eksportów, 254 właściwości, 194
literały binarne, 45 obiektowe ES6, 129 szablonów, 52 wykładnicze, 45

#### Ł

łańcuch prototypów, 201, 205, 239 zakresów, 103 znaków, 43, 49, 153, 415 łańcuchowanie, 341

#### M

mapa, 182 matcher toBe, 361 toBeDefined, 361 toBeGreaterThan, 361 toBeLessThan, 361 toBeNull, 361 toBeUndefined, 361 toContain, 361 metaprogramowanie, 268 metoda, 28, 117 addEventListener(), 312, 315 addSubscriber(), 352 alert(), 325 apply(), 147, 411 Array.from(), 141, 409 Array.isArray(), 224, 406, 407 Array.of(), 410 Array.prototype. findIndex(), 410 Array.prototype.entries(), 143, 410 Array.prototype.every(), 408 Array.prototype.fill(), 410 Array.prototype.filter(), 408 Array.prototype.find(), 410 Array.prototype.forEach(), 407 Array.prototype.indexOf(), 407 Array.prototype.keys(), 143, 410 Array.prototype.lastIndexOf(), 407 Array.prototype.map(), 408 Array.prototype.reduce(), 409 Array.prototype.reduceRight(), 409 Array.prototype.some(), 408 Array.prototype.values(), 143, 410 call(), 147, 411 charAt(), 416 charCodeAt(), 416 cloneNode(), 301 confirm(), 325 console.log(), 128 createElement(), 300

createTextNode(), 300 Date.now(), 423 Date.parse(), 420 Date.prototype.toISOString(), 423 Date.prototype.toJSON(), 423 Date.UTC(), 420 document.write(), 306 draw(), 233 Function.prototype.bind(), 412 getDate(), 422  $getDay()$ , 423 getFullYear(), 421 getMonth(), 422 getPerimeter(), 233 getTime(), 421 getUTCDate(), 422 getUTCDay(), 423 getUTCFullYear(), 421 getUTCMonth(), 422 hasChildNodes(), 291 hasOwnProperty(), 195, 196, 203, 210, 224, 397 indexOf(), 417 insertBefore(), 302 isNaN(), 48 isPrototypeOf(), 196, 398 join(), 404 lastIndexOf(), 417 make(), 352 match(), 165, 168, 417 moveBy(), 325 moveTo(), 325 namespace(), 332 Number.isNaN(), 48 object(), 224 Object.assign(), 132, 403 Object.create(), 400 Object.defineProperties(), 401 Object.defineProperty(), 400 Object.freeze(), 402 Object.getOwnPropertyDescripto  $r()$ , 400 Object.getOwnPropertyNames(), 400 Object.getPrototypeOf(), 400 Object.is(), 133 Object.isFrozen(), 402 Object.isSealed(), 401 Object.keys(), 402 Object.preventExtensions(), 401 Object.seal(), 401 pop(), 404 preventDefault(), 314, 315 Promise.all(), 268 prompt(), 325 propertyIsEnumerable(), 195

publish(), 352 push(), 405 replace(), 166, 168, 417 resizeBy(), 325 resizeTo(), 325 reverse(), 199, 405 search(), 165, 168, 417 set(), 183 setDate(), 422 setFullYear(), 421 setInterval(), 325 setMonth(), 422 setTime(), 421 setTimeout(), 262, 325 setUTCDate(), 422 setUTCFullYear(), 421 setUTCMonth(), 422 shift(), 405 slice(), 148, 405, 417 sort(), 148, 405 split(), 167, 168, 199, 418 stopPropagation(), 315 String.prototype.trim(), 418 substring(), 418 toDateString(), 421 toExponential(), 414 toFixed(), 414 toLocaleDateString(), 421 toLocaleLowerCase(), 418 toLocaleString(), 397, 421 toLocaleTimeString(), 421 toLocaleUpperCase(), 418 toLowerCase(), 418 toPrecision(), 415 toString(), 207, 215, 396 toTimeString(), 421 toUpperCase(), 418 toUTCString(), 420 unshift(), 406 valueOf(), 397 window.alert(), 282 window.close(), 281 window.confirm(), 282 window.moveTo(), 282 window.open(), 281 window.prompt(), 282 window.resizeTo(), 282 window.setInterval(), 284 window.setTimeout(), 284 metody dostępowe DOM, 294 dostępu do węzłów, 325 funkcyjne, 147 generatora, 248 obiektów RegExp, 164 obiektów w ES6, 132

Array, 139, 142 Function, 146 Math, 157 String, 154 pobierające, 247 prototypowe, 191, 247 publiczne, 339 statyczne, 248 tablic, 141 uprzywilejowane, 338 ustawiające, 247 Mocha, 362 model asynchroniczny, 259 synchroniczny, 257 wielowątkowy, 258 Model-Widok-Kontroler, 376 moduły, 252, 340 modyfikacja stylu, 298 węzłów DOM, 297, 325 właściwości, 120 modyfikator dostępu Private, 337 Protected, 337 Public, 337 MVC, Model-View-Controller, 376

#### N

nadpisywanie właściwości prototypu, 193 Narzędzia dla programistów, 366 nasłuchiwacze zdarzeń, event listeners, 309, 374 natychmiastowe wywoływanie wyrażenia funkcyjnego, 111 nazwane wyrażenie funkcyjne, 94 nazwy zmiennych, 39 nieskończoność, 46 Node.js, 23, 254, 362

# O

obiekt, 44 arguments, 148 Array, 139 BOM, 274 Boolean, 413 Date, 159, 160 document, 288 document.body, 304 DOM, 274, 304 Error, 168, 427 Function, 146 JSON, 428

MYAPP, 331 Number, 413 prototype, 191, 203 proxy, 268 RegExp, 163, 426 String, 154 window, 275, 325 XHR, 319 XMLHttpRequest, 22 obiektowy model dokumentu, DOM, 20, 273, 377 przeglądarki, BOM, 21, 273 obiekty, 28, 115 atrybuty, 131 błędów, 136, 170 dostęp do właściwości, 118 dziedziczenie, 221 globalne, 123 inferencja typów, 150 iterowalne, 176, 177 konfiguracyjne, 335 konstruktory, 122 kopiowanie właściwości, 132 metody, 132 modyfikacja metod, 120 modyfikacja właściwości, 120 nadrzędne, 214 opakowujące, 136 porównywanie, 127 porównywanie właściwości, 133 potomne, 214 przekazywanie, 126 specyfikacji ECMAScript, 274 tworzenie, 174 użytkowe, 136 wbudowane, 136, 199, 200, 395 w konsoli silnika WebKit, 128 własne właściwości, 203 właściwości, 131 wywoływanie metod, 119 obietnice, 257, 264 tworzenie, 266 obliczane nazwy właściwości, 403 dnia urodzin, 162 Obserwator, 351 obsługa ES6, 25 zdarzeń, 308, 314 okno Call Stack, 370 debugera, 367 OOP, Object Oriented

Programming, 243

operator, 40

Math, 157, 424

dekrementacji, 77 inkrementacji, 77 instanceof, 125, 208 new, 123, 229 rozwijania, 84 trójargumentowy, 77 typeof, 43, 94 operatory arytmetyczne, 41, 77 logiczne, 54, 77 porównania, 77 przypisania, 42, 77 specjalne, 77 złożone, 42 oznaczony literał szablonu, 53

#### P

pakiet XULRunner, 23 parametry, 80 domyślne, 82 reszty, 83 wejściowe, 381 pętla, 65, 71 do…while, 72 for, 72 for...of, 175 for…in, 75, 195 while, 72 zdarzeń, 262 płótno, 233 pobieranie listy właściwości, 194 podklasy, 249 polimorfizm, 30 polyfill, 200 porównywanie, 58 obiektów, 127 właściwości, 133 postinkrementacja, 41 pośrednictwo, 268 pożyczanie konstruktora, 232 preinkrementacja, 41 priorytety operatorów, 56 procedury obsługi, 269 programowanie asynchroniczne, 257 obiektowe, 27, 31, 243 oparte na zachowaniach, BDD, 357 reaktywne, 373, 376 sterowane testami, TDD, 357 proste typy danych, 43, 61 prostokąt, 233 prototyp, 189 dodawanie metod, 190 dodawanie właściwości, 190 dziedziczenie, 211

**470**

łańcuch, 201, 206 nadpisywanie właściwości, 193 wspólne właściwości, 209 proxy, 268, 269 handler, 269 target, 269 prywatne właściwości, 337 przechwytywanie zdarzeń, 311 przeglądarka, 21, 273 Chrome, 366 IE, 315, 319 przekazywanie obiektów, 126 przerwanie łańcucha, 103 przestrzenie nazw, 331 przetworzenie odpowiedzi, 318 pseudoklasowy wzorzec dziedziczenia, 221 pułapki na funkcje, 270 pusty obiekt, 120

## R

React instalacja, 378 komponenty, 381 props, 381 stan, 382 uruchomienie, 378 zdarzenia cyklu życia, 384 referencja, 218 regexp, 163 REPL, read-eval-print loop, 26 rozgałęzianie kodu, 333 rozszerzanie obiektów wbudowanych, 199, 200

# S

setter, 247 shim, 200 silnik WebKit, 32, 128 Singleton, 253, 345 Singleton 2, 346 właściwość konstruktora, 346 właściwość prywatna, 347 zmienna globalna, 346 Sinon, 363 składnia właściwości, 402 składowe, 117 Array.prototype, 404 Date.prototype, 420 Error.prototype, 428 Function.prototype, 411 obiektu JSON, 428 obiektu Math, 424 Object.prototype, 396

RegExp.prototype, 426 String.prototype, 416 słaba mapa, 186 słaby zbiór, 186 słowa kluczowe, 387 zarezerwowane, 388 słownik, 118 słowo kluczowe new, 123 super, 250 this, 124, 250 sprawdzenie równości, 58 stan, 382 standard DOM, 21 stos wywołań, 261, 370 string, 43, 49, 153 struktura danych Map, 182 Set, 185 WeakMap, 186 WeakSet, 186 styl przekazywania kontynuacji, 264 symbole, 60 szpieg, spy, 361

# Ś

środowisko Node.js, 362 przeglądarki, 273 REPL, 26 szkoleniowe, 31

# T

tablica subskrybentów, 351 tablice, 62, 409 aktualizacja elementów, 63 asocjacyjne, 118 dodawanie elementów, 63 mieszające, 118 tablic, 64 tworzenie, 142 usuwanie elementów, 63 TDD, test-driven development, 357 testowanie, 237, 355 testy jednostkowe, 356 timery, 262 transkompilator, 25 Babel, 26 trójkąt, 233 tryb ścisły, 24, 364 tworzenie konstruktorów, 332 obiektów, 174

obiektów XHR, 319 obietnic, 266 tablic, 142 węzłów, 300 typ boolean, 54, 151 typy danych, 43, 61 zdarzeń, 316

# U

URI, Uniform Resource Identifier, 88 ustalanie typu danych, 43 usuwanie węzłów, 303, 325 używanie trybu ścisłego, 364

## W

warstwa

prezentacji, 329 zachowania, 329 zawartości, 328 wartość boolowska, 43 logiczna, 44 NaN, 47 null, 43, 59 this, 121, 148 undefined, 40, 43, 59 warunek, 65 if, 66, 69 switch, 69 Web Inspector, 32 WebKit, 32 węzeł, 325 body, 292 document, 289 węzły potomne, 291 wielkie litery, 39 wirtualny DOM, 377 właściwości elementów, 308 niewyliczalne, 132 obiektów, 131 obiektów RegExp, 163 obiektu Function, 145 obiektu prototype, 191 obiektu window, 325 statyczne, 248 własne, 192, 193 właściwość, 28, 117 \_\_proto\_\_, 197, 206 cookies, 306 constructor, 124 documentElement, 291 domain, 306

właściwość length, 138, 404 name, 219 owns, 219 prototype, 145, 189, 203 referrer, 306 title, 306 uber, 218 window.document, 286 window.frames, 279 window.history, 278 window.location, 277 window.navigator, 276 window.screen, 281 WSH, Windows Scripting Host, 23 wspólne właściwości, 209 wyjątki, 364 wynoszenie, hoisting, 245 wynoszenie zmiennych, 91 wypożyczanie konstruktora, 230, 241 wyrażenia funkcyjne, 94 regularne, 163, 431 wysyłanie żądań HTTP, 317 wyświetlanie komunikatów, 365 wywołania zwrotne, 95, 166, 263 wywoływanie funkcji, 80 metod, 119

wzorce czynnościowe, 345 konstrukcyjne, 345 projektowe, 328, 345 pseudoklasowe, 239 strukturalne, 345 wzorzec Dekorator, 349 Fabryka, 347 leniwe definicje, 335 obiekt konfiguracyjny, 335 Obserwator, 351 Singleton, 345 Singleton 2, 346

# X

XML, 317, 321 XMLHttpRequest, 317

## Z

zakładka Elements, 366 Network, 367 Sources, 367, 369 zakres bloku, 92 zmiennych, 89

zbiór, 185 zdarzenia, 263, 308, 314 cyklu życia, 384 formularzy, 316 klawiatury, 316 myszki, 316 okna i ładowania, 316 przeglądarki, 273, 314, 325 zdarzenie readystatechange, 318 zmiana stanu gotowości, 318 zmienna this, 148 zmienne, 37 globalne, 123 znacznik  $<$ body $>$ , 304 <canvas>, 233  $<$ script $>$ , 233, 273 <ul>, 311 znak \$, 38 większości, 39 znaki specjalne, 51

# Ż

żądania HTTP, 317

# PROGRAM PARTNERSKI

GRUPY WYDAWNICZEJ HELION

**1. ZAREJESTRUJ SIĘ** 2. PREZENTUJ KSIĄŻKI **3. ZBIERAJ PROWIZJE** 

Zmień swoją stronę WWW w działający bankomat!

Dowiedz się więcej i dołącz już dzisiaj! http://program-partnerski.helion.pl

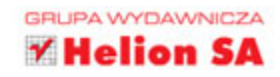

# JavaScript - najlepszy warsztat profesjonalisty!

Dziś JavaScript jest dojrzałym, wszechstronnym i potężnym językiem programowania, który znakomicie się nadaje do programowania zorientowanego obiektowo. Pozwala przy tym na pisanie solidnego i efektywnego kodu. Stał się świetnym narzędziem do tworzenia bardzo złożonych, skalowalnych i łatwych w utrzymaniu aplikacji. Można zaobserwować, że JavaScript powoli nadaje kształt następnej generacji platform internetowych i serwerowych. Najnowsza specyfikacja tego jezyka, ES6, wprowadza ważne konstrukcje, takie jak objetnice, klasy, funkcje strzałkowe.

Ta książka jest znakomitym podręcznikiem programowania obiektowego w JavaScripcie. Przedstawiono tu solidne podstawy języka oraz programowania obiektowego, co ułatwia zrozumienie zaawansowanych, nowoczesnych funkcjonalności ES6: iteratorów i generatorów. Wyjaśniono koncepcję prototypów i zasady dziedziczenia, a także zasady programowania asynchronicznego. Nie zabrakło kilku niezwykle przydatnych dodatków: listy słów zastrzeżonych, funkcji i obiektów wbudowanych w język, a także wprowadzenia do wyrażeń regularnych. Ponadto każdy rozdział zakończono zestawem przydatnych ćwiczeń do samodzielnego wykonania.

#### Niektóre zagadnienia omówione w ksiażce:

- Konfiguracia środowiska programistycznego ٠
- Środowisko przegladarki, model BOM i DOM ö
- Technika AJAX  $\bullet$
- Wzorce kodowania i wzorce projektowe
- Framework Jasmine i projektowanie oparte na testach

Ved Antani od kilkunastu lat używa JavaScriptu, Go i Javy do tworzenia skalowalnych serwerów oraz mobilnych platform. Jest zapalonym czytelnikiem i autorem książek. Studiował informatykę. Mieszka w Bangalore w Indiach. Jest miłośnikiem muzyki klasycznej i uwielbia spędzać czas z synem.

**Stoyan Stefanov** pracuje w Facebooku, jest autorem książek i często zabiera głos na konferencjach poświęconych WWW. Obecnie mieszka w Los Angeles w Kalifornii. W wolnych chwilach gra na gitarze, lata lub po prostu leniuchuje wraz z rodziną na którejś z plaż Santa Monica.

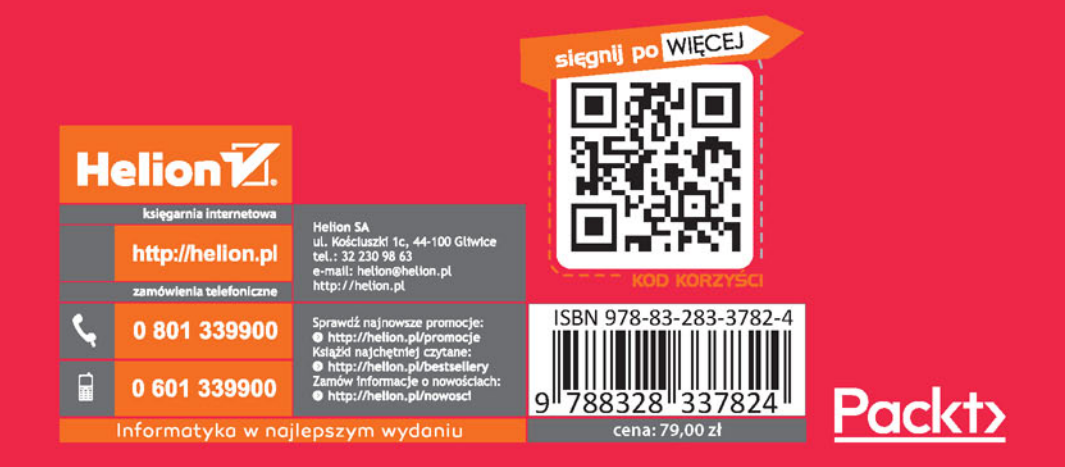